Сертификат: 3E9FA9969EF16D0661766E0EA8BD6B9F Владелец: Чанкаев Мурат Хасанович Действителен: с 28.04.2023 до 21.07.2024

## **МИНИСТЕРСТВО НАУКИ И ВЫСШЕГО ОБРАЗОВАНИЯ РОССИЙСКОЙ ФЕДЕРАЦИИ ФЕДЕРАЛЬНОЕ ГОСУДАРСТВЕННОЕ БЮДЖЕТНОЕ ОБРАЗОВАТЕЛЬНОЕ УЧРЕЖДЕНИЕ ВЫСШЕГО ОБРАЗОВАНИЯ**

# **«КАРАЧАЕВО-ЧЕРКЕССКИЙ ГОСУДАРСТВЕННЫЙ**

## **УНИВЕРСИТЕТ ИМЕНИ У.Д. АЛИЕВА»**

Факультет экономики и управления

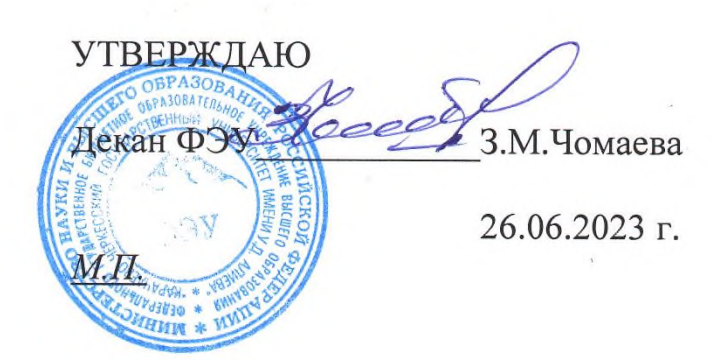

# **Рабочая программа дисциплины Интернет-программирование**

*(наименование дисциплины (модуля)*

**Направление подготовки**

\_\_\_\_\_\_\_\_\_\_\_\_09.03.03 Прикладная информатика**\_\_\_\_\_\_\_\_\_\_\_\_\_\_**

*(шифр, название направления)*

### Направленность (профиль) подготовки

*\_\_\_\_«Прикладная информатика в экономике»***\_\_\_\_**

Квалификация выпускника

**\_\_\_\_\_\_\_\_\_\_\_\_\_\_\_\_\_\_\_\_бакалавр\_\_\_\_\_\_\_\_\_\_\_\_\_\_\_\_\_\_\_\_\_\_**

Форма обучения

*\_\_\_\_\_\_\_\_\_\_\_заочная\_\_\_\_\_\_\_\_\_\_\_\_\_\_\_*

**Год начала подготовки 2019**

Карачаевск, 2023

Программу составил(а): *к.пед.н., доцент Лепшокова А.Н.* 

Рабочая программа дисциплины составлена в соответствии с Федеральным государственным образовательным стандартом высшего образования по направлению подготовки 09.03.03 Прикладная информатика, утвержденного приказом Министерства образования и науки Российской Федерации от 19 сентября 2017 г. № 922 «Об утверждении федерального государственного образовательного стандарта высшего образования» бакалавриат по направлению подготовки 09.03.03 «Прикладная информатика» с изменениями и дополнениями от 8 февраля 2021 г., образовательной программой высшего образования по направлению подготовки 09.03.03 Прикладная информатика, профиль – Прикладная информатика в экономике; локальными актами КЧГУ.

Рабочая программа обновлена и утверждена на заседании кафедры экономики и прикладной информатики на 2023-2024 уч. год

Протокол № 10.2 от 22. 06. 2023 г. И.о. заведующего кафедрой *MC/ <sub>—</sub> канд. экон. наук, доцент Маршанов Б.М.* 

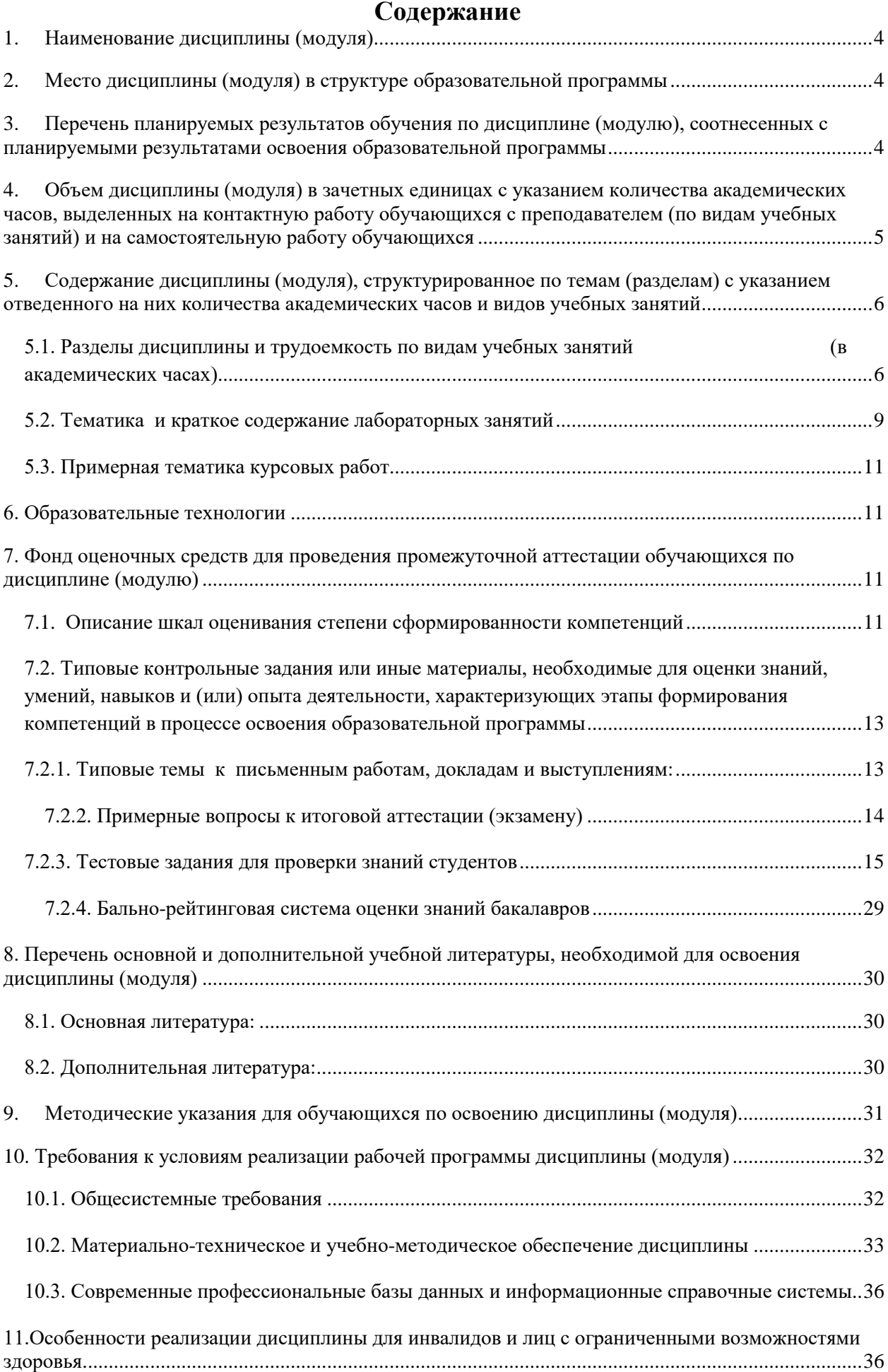

### <span id="page-3-0"></span>**1. Наименование дисциплины (модуля)**

Интернет-программирование

**Целью** изучения дисциплины является формирование прочной теоретической базы для понимания алгоритма построения, а также процессов реализации и сопровождения глобальных информационных систем.

**Задачи** дисциплины:

1) знакомство студентов с основными задачами, проблемами, подходами, архитектуре и функционировании современных Интернет - технологий;

2) изучение основ построения и принципы функционирования современных Интернет -технологий;

3) получение навыков в инсталляции, конфигурировании и администрировании, мониторинга серверной и клиентской части web – технологий, практического использования современных инструментальных средств разработки контента и приложений для Web, администрировании локальных сетей, средствах защиты информации в Интернете.

<span id="page-3-1"></span>**2. Место дисциплины (модуля) в структуре образовательной программы** Дисциплина «Интернет-программирование» Б1.В.ДВ.11.01 относится к вариативной части Блока 1 «Дисциплины (модули)».

Дисциплина (модуль) изучается на:

-заочная форма обучения 4 курсе.

итоговой государственной аттестации.

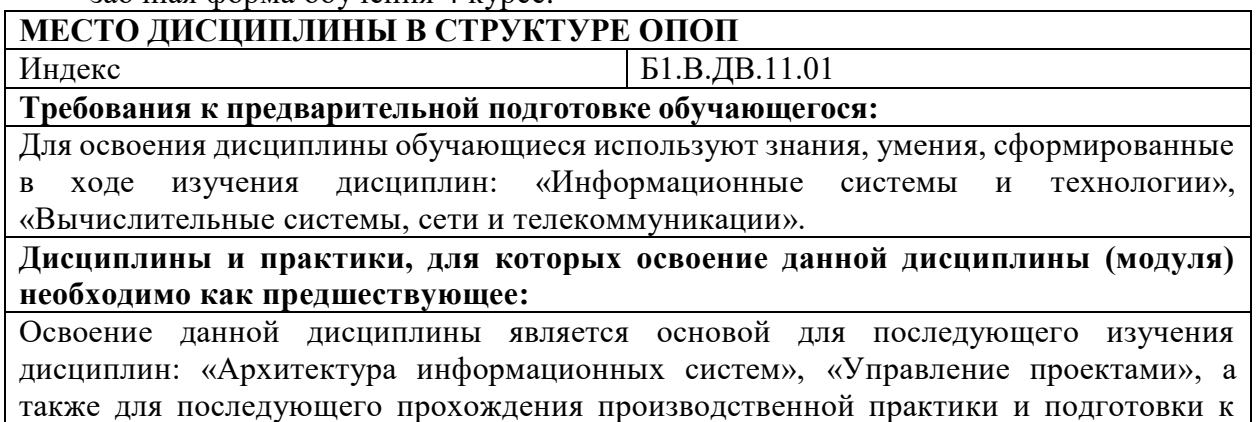

### <span id="page-3-2"></span>**3. Перечень планируемых результатов обучения по дисциплине (модулю), соотнесенных с планируемыми результатами освоения образовательной программы**

Процесс изучения дисциплины «Интернет-программирование» направлен на формирование следующих компетенций обучающегося:

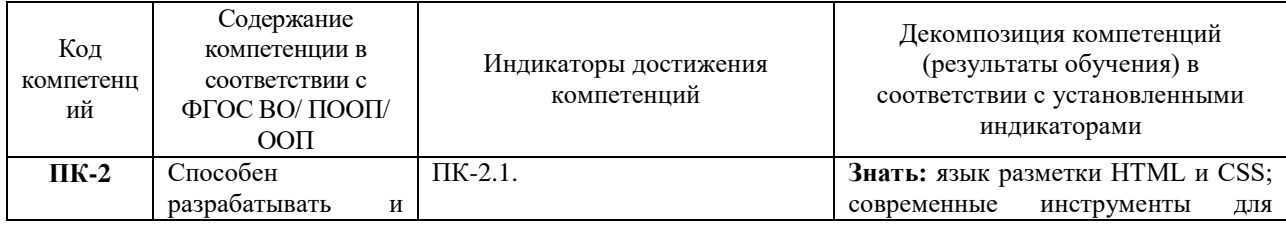

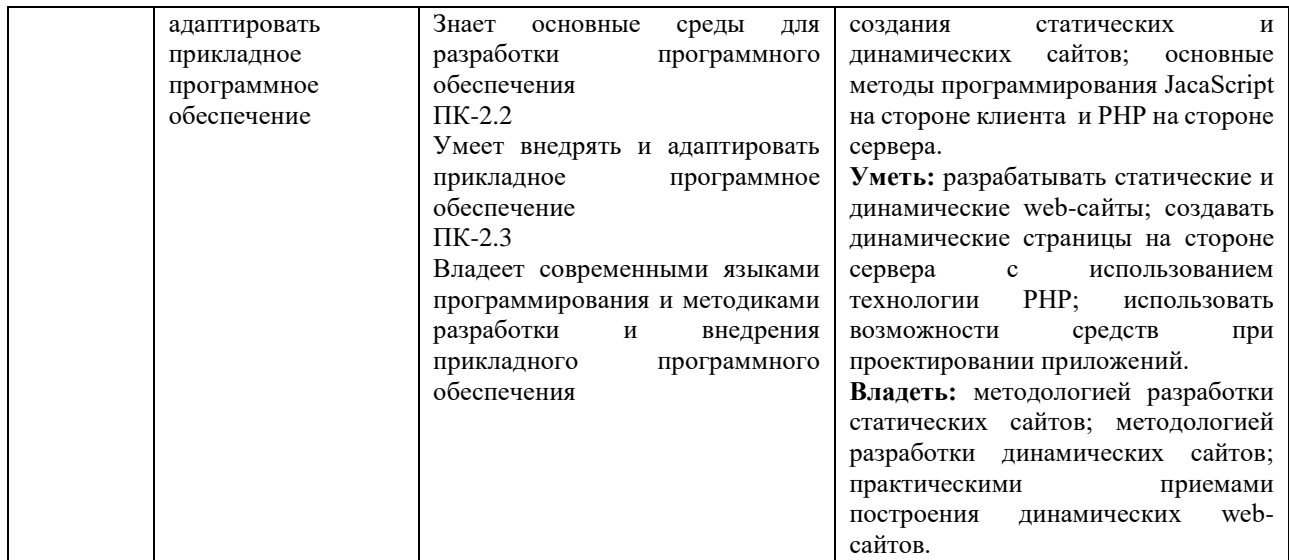

### <span id="page-4-0"></span>**4. Объем дисциплины (модуля) в зачетных единицах с указанием количества академических часов, выделенных на контактную работу обучающихся с преподавателем (по видам учебных занятий) и на самостоятельную работу обучающихся**

Общая трудоемкость (объем) дисциплины (модуля) составляет \_4\_ ЗЕТ,

144 академических часов.

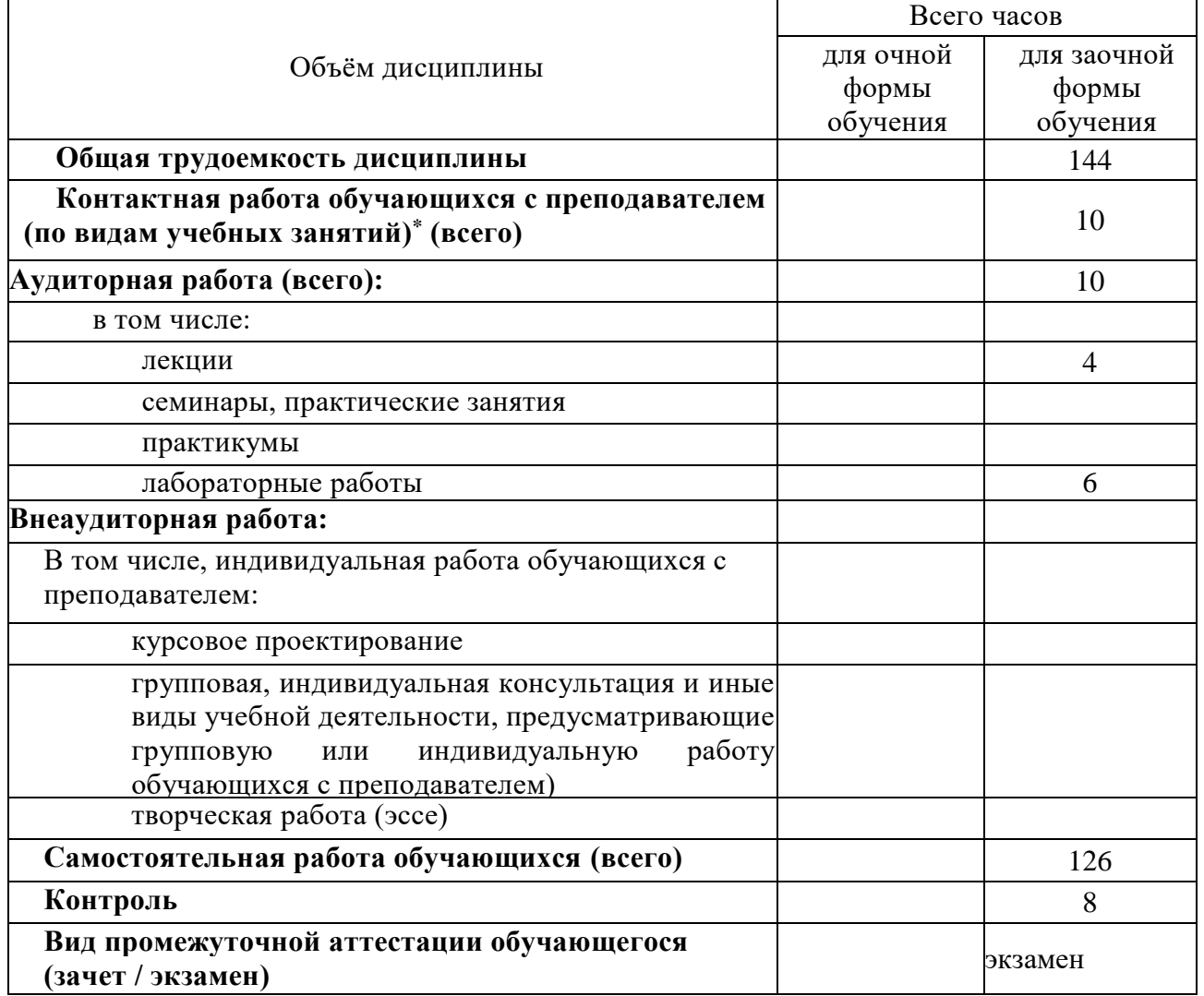

### <span id="page-5-0"></span>**5. Содержание дисциплины (модуля), структурированное по темам (разделам) с указанием отведенного на них количества академических часов и видов учебных занятий**

### <span id="page-5-1"></span>**5.1. Разделы дисциплины и трудоемкость по видам учебных занятий (в академических часах)**

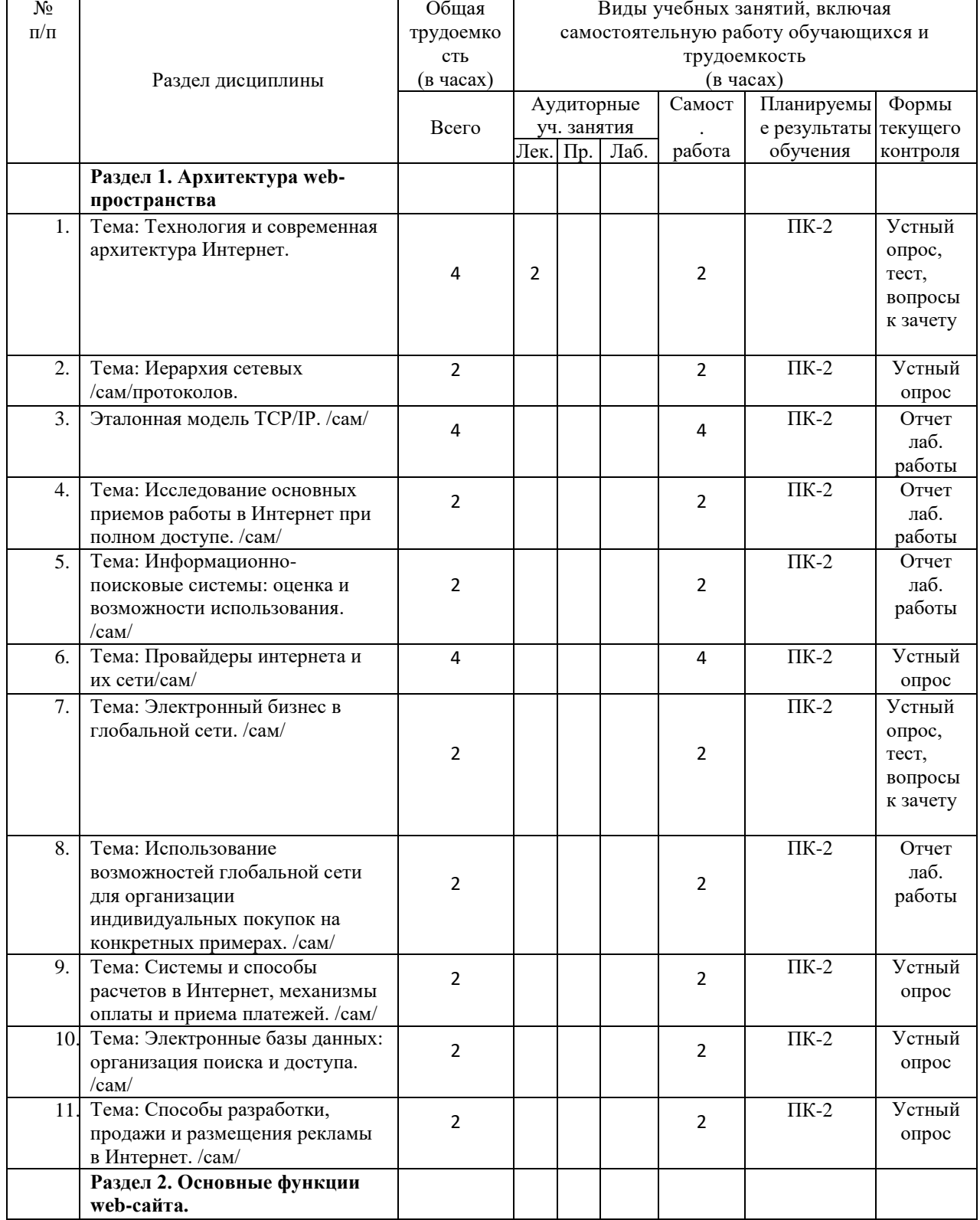

### ДЛЯ ЗАОЧНОЙ ФОРМЫ

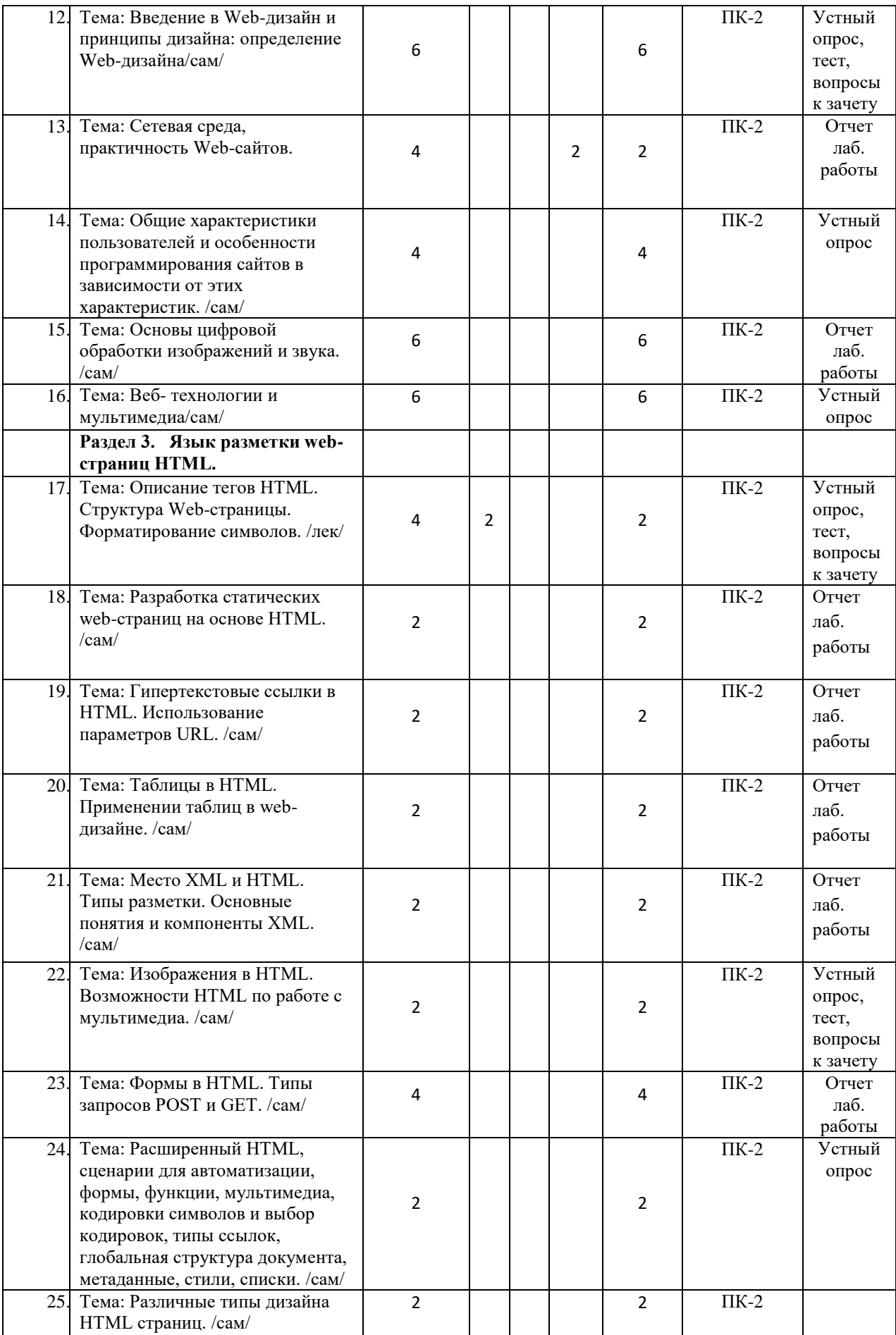

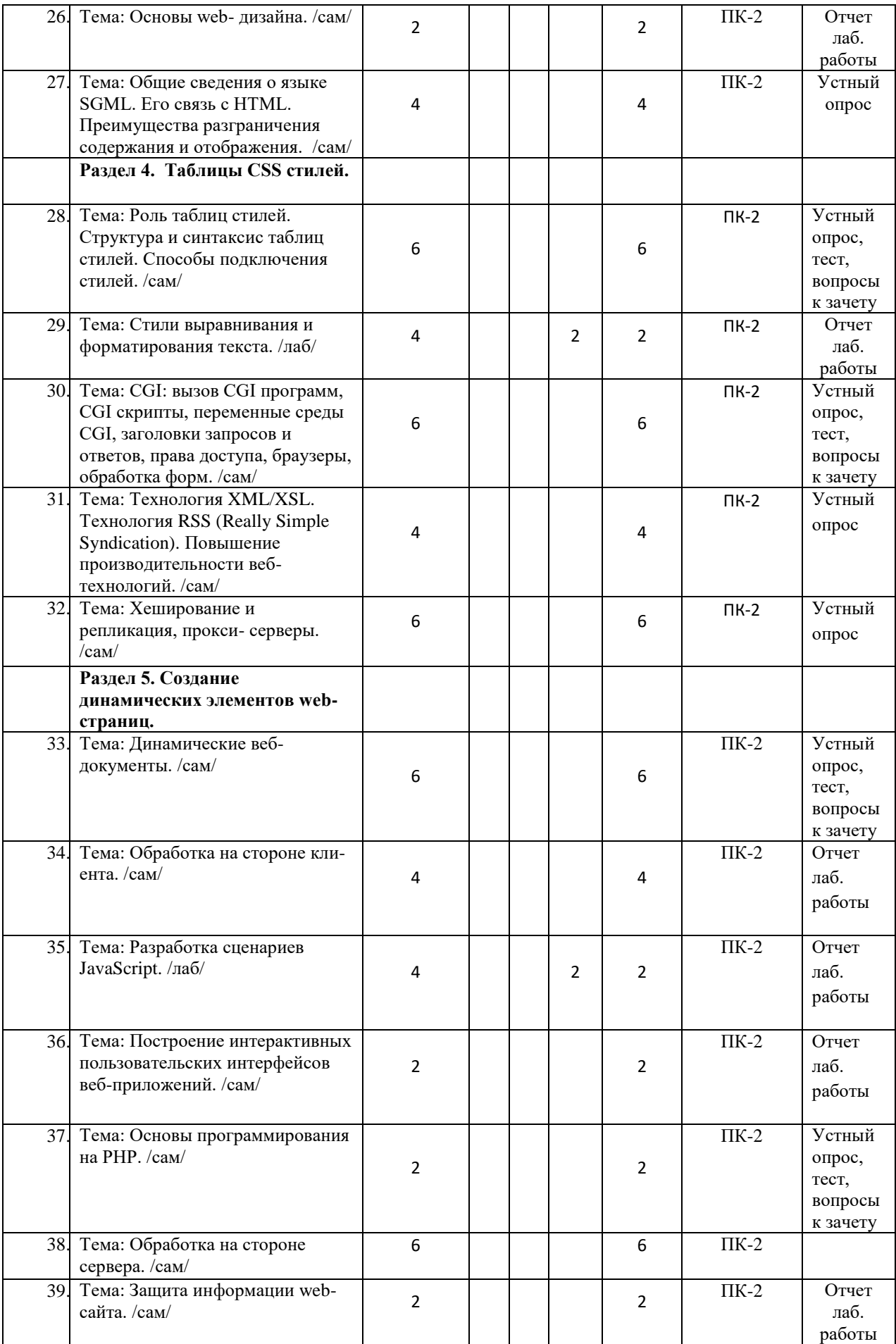

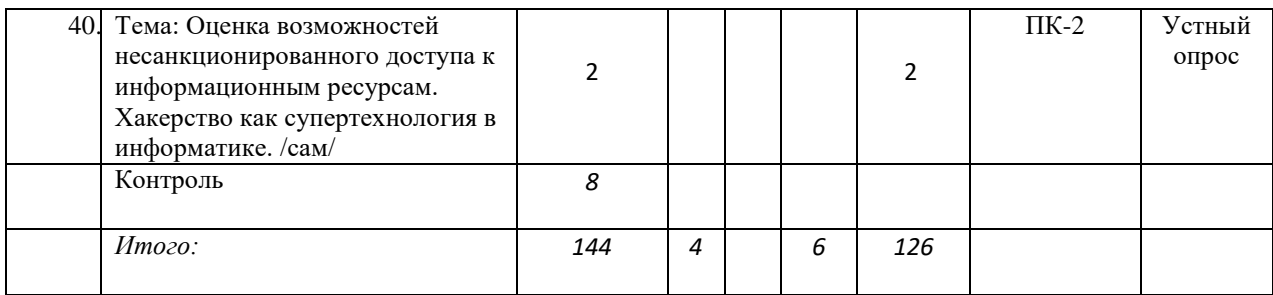

#### <span id="page-8-0"></span>*5.2. Тематика и краткое содержание лабораторных занятий*

### ЛАБОРАТОРНОЕ ЗАНЯТИЕ № 1

#### *Тема: Эталонная модель TCP/IP.*

Основные вопросы, рассматриваемые на занятии:

- 1. Маршрутизаторы, хосты, точки присутствия, точки сетевого доступа.
- 2. Программное обеспечение socket (гнездо) и стек TCP/IP.

### ЛАБОРАТОРНОЕ ЗАНЯТИЕ № 2

*Тема: Исследование основных приемов работы в Интернет при полном доступе.* Основные вопросы, рассматриваемые на занятии:

- 1. Услуги Интернет. Адресация документов
- 2. Работа в Интернет с помощью Браузера

#### ЛАБОРАТОРНОЕ ЗАНЯТИЕ № 3

*Тема: Информационно-поисковые системы: оценка и возможности использования.* Основные вопросы, рассматриваемые на занятии:

- 1. Принципы работы поисковых систем
- 2. Правила поиска информационных ресурсов в сетях.

### ЛАБОРАТОРНОЕ ЗАНЯТИЕ № 4-5

*Тема: Использование возможностей глобальной сети для организации* 

*индивидуальных покупок на конкретных примерах.*

Основные вопросы, рассматриваемые на занятии:

1. Электронная коммерция. как средство ведения бизнеса в глобальном масштабе.

2. Продажа товаров или оказание услуг через Интернет.

Электронные торговые площадки.

### ЛАБОРАТОРНОЕ ЗАНЯТИЕ № 6

#### *Тема: Сетевая среда, практичность Web-сайтов.*

Основные вопросы, рассматриваемые на занятии:

- 1. Классификация сайтов.
- 2. Табличная и блочная верстка сайтов

### ЛАБОРАТОРНОЕ ЗАНЯТИЕ № 7

*Тема: Основы цифровой обработки изображений и звука.*

- Основные вопросы, рассматриваемые на занятии:
- 1. Цифровая обработка звуков.
- 2. Цифровая обработка изображений

### ЛАБОРАТОРНЫЕ ЗАНЯТИЯ № 8

*Тема: Разработка статических web-страниц на основе HTML.*

Основные вопросы, рассматриваемые на занятии:

- 1. Создание Web-страниц. Язык разметки HTML.
- 2. Структура Web-страницы. Форматирование символов.

#### ЛАБОРАТОРНОЕ ЗАНЯТИЕ № 9

*Тема: Гипертекстовые ссылки в HTML. Использование параметров URL.*

Основные вопросы, рассматриваемые на занятии:

1. Гипертекстовые ссылки в HTML.

2. Списки в HTML

### ЛАБОРАТОРНОЕ ЗАНЯТИЕ № 10

*Тема: Таблицы в HTML. Применении таблиц в web-дизайне.*

Основные вопросы, рассматриваемые на занятии:

- 1. Таблицы в HTML.
- 2. Применении таблиц в web-дизайне.
- 3. Изображения в HTML.
- 4. Возможности HTML по работе с мультимедиа.

### ЛАБОРАТОРНЫЕ ЗАНЯТИЯ № 11

*Тема: Место XML и HTML. Типы разметки. Основные понятия и компоненты XML.* Основные вопросы, рассматриваемые на занятии:

- 1. Место XML и HTML.
- 2. Типы разметки.
- 3. Основные понятия и компоненты XML.

### ЛАБОРАТОРНЫЕ ЗАНЯТИЯ № 12

### *Тема: Формы в HTML. Типы запросов POST и GET.*

Основные вопросы, рассматриваемые на занятии:

- 1. Формы в HTML.
- 2. Типы запросов POST и GET.

### ЛАБОРАТОРНОЕ ЗАНЯТИЕ № 13

*Тема: Основы web- дизайна.*

Основные вопросы, рассматриваемые на занятии:

- 1. Работа с шрифтом
- 2. Графическое оформление сайта.
- 3. Цветовая гамма сайта
- 4. Оформление навигации

### ЛАБОРАТОРНОЕ ЗАНЯТИЕ № 14

### *Тема: Стили выравнивания и форматирования текста.*

Основные вопросы, рассматриваемые на занятии:

- 1. Технология CSS.й. Синтаксис CSS. Селектор класса (class). Селектор идентификатора (id).
- 2. Подключение внутренней таблицы стилей. Подключение внешней таблицы стилей.
- 3. Стили выравниванивания.

### ЛАБОРАТОРНОЕ ЗАНЯТИЕ № 15

### *Тема: Обработка на стороне клиента.*

Основные вопросы, рассматриваемые на занятии:

- 1. Клиентский браузер и возможности подключения
- 2. Разработка сценариев JavaScript

### ЛАБОРАТОРНОЕ ЗАНЯТИЕ № 16

### *Тема: Разработка сценариев JavaScript.*

Основные вопросы, рассматриваемые на занятии:

- 1. Разработка сценариев JavaScript
- 2. JavaScript-фреймворки

### ЛАБОРАТОРНОЕ ЗАНЯТИЕ № 17

*Тема: Построение интерактивных пользовательских интерфейсов веб-*

#### *приложений..*

Основные вопросы, рассматриваемые на занятии:

- 1. Синтаксис JavaScript
- 2. Подключение JavaScript к веб-документу

### ЛАБОРАТОРНОЕ ЗАНЯТИЕ № 18

*Тема: Защита информации web-сайта.*

Основные вопросы, рассматриваемые на занятии:

1. Обеспечение безопасности web-сайтов

<span id="page-10-0"></span>2. Web-тестирование, как способ оценки безопасности сайта

#### *5.3. Примерная тематика курсовых работ*

Не предусмотрено учебным планом.

#### **6. Образовательные технологии**

<span id="page-10-1"></span>При проведении учебных занятий по дисциплине используются традиционные и инновационные, в том числе информационные образовательные технологии, включая при необходимости применение активных методов обучения.

Традиционные образовательные технологии реализуются, преимущественно, в процессе лекционных и практических (семинарских, лабораторных) занятий. Инновационные образовательные технологии используются в процессе аудиторных занятий и самостоятельной работы студентов в виде применения активных методов обучения.

Информационные образовательные технологии реализуются в процессе использования электронно-библиотечных систем, электронных образовательных ресурсов и элементов электронного обучения в электронной информационно-образовательной среде для активизации учебного процесса и самостоятельной работы студентов.

### <span id="page-10-2"></span>**7. Фонд оценочных средств для проведения промежуточной аттестации обучающихся по дисциплине (модулю)**

<span id="page-10-3"></span>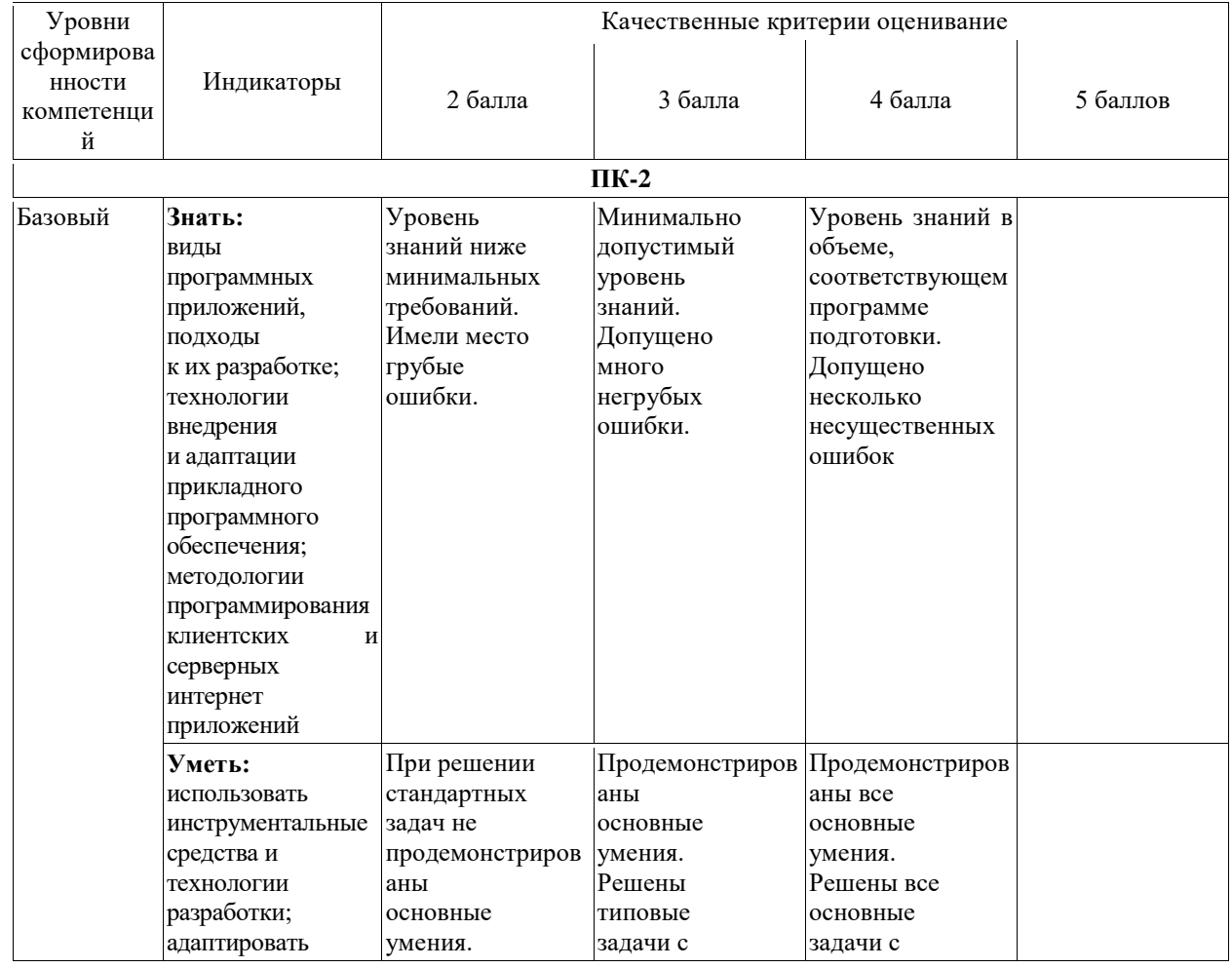

#### **7.1. Описание шкал оценивания степени сформированности компетенций**

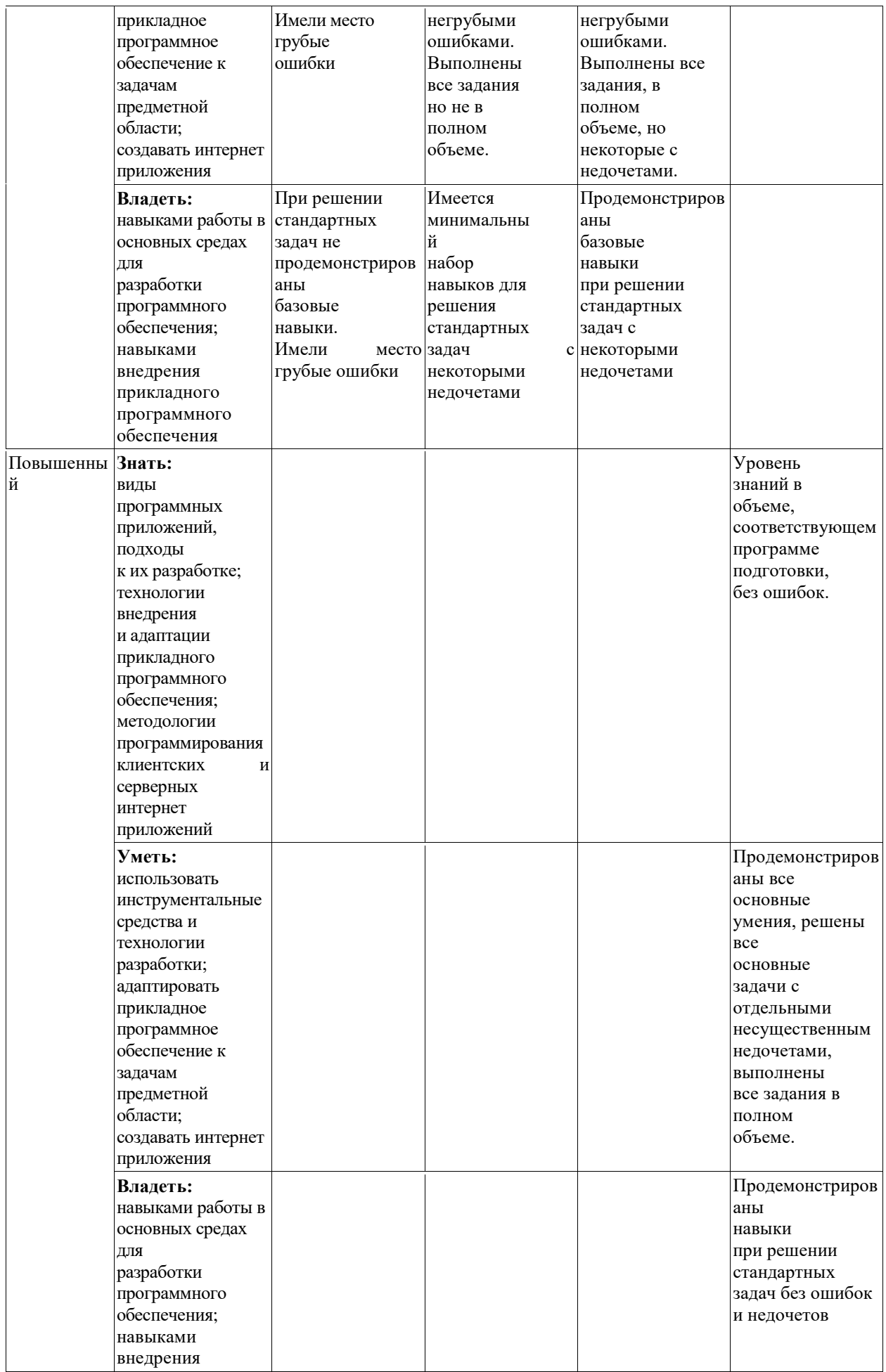

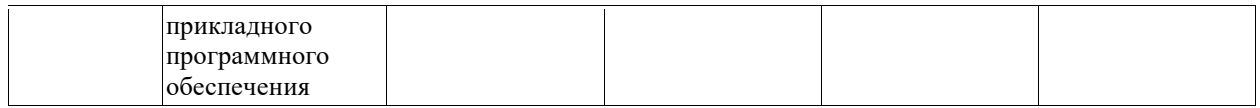

<span id="page-12-0"></span>**7.2. Типовые контрольные задания или иные материалы, необходимые для оценки знаний, умений, навыков и (или) опыта деятельности, характеризующих этапы формирования компетенций в процессе освоения образовательной программы**

### <span id="page-12-1"></span>**7.2.1. Типовые темы к письменным работам, докладам и выступлениям:**

*Раздел 1. Архитектура web-пространства*

- 1. Безопасность сайта
- 2. Разработка почтовой web-службы.

*Раздел 2. Основные функции web-сайта.*

- 3. Разработка диспетчера списков рассылки.
- 4. Разработка приложений поддержки web-форумов.
- 5. Генерация персонифицированных документов в PDF-формате.
- 6. JavaScript и DHTML: визуальные эффекты, меню и навигация, слои, позиционирование элементов.
- 7. SEO-оптимизация и продвижение web-сайта в сети Интернет.

*Раздел 3. Язык разметки web-страниц HTML*

- 8. Композиция web-сайта.
- 9. Цветовое оформление web-сайтов.
- 10. Создание анимации для web-сайтов.
- 11. Работа с видео и звуком в web.
- 12. Юзабилити. Организация навигации с точки зрения удобства пользователя.

*Раздел 4. Таблицы CSS стилей.*

- 13. Роль графики в web-дизайне.
- 14. Технология размещения сайта в сети Internet.
- 15. Реализация аутентификации средствами PHP и MySQL.

*Раздел 5. Создание динамических элементов web-страниц.*

- 16. Реализация безопасных транзакций средствами PHP и MySQL.
- 17. Генерация изображений средствами PHP.
- 18. Разработка покупательской тележки средствами PHP и MySQL.
- 19. Разработка системы управления контентом.
- 20. Реализация шаблонов средствами PHP. электронной коммерции.

#### **Критерии оценки доклада, сообщения, реферата:**

Отметка «отлично» за письменную работу, реферат, сообщение ставится, если изложенный в докладе материал:

- отличается глубиной и содержательностью, соответствует заявленной теме;

- четко структурирован, с выделением основных моментов;

- доклад сделан кратко, четко, с выделением основных данных;

- на вопросы по теме доклада получены полные исчерпывающие ответы.

Отметка «хорошо» ставится, если изложенный в докладе материал:

- характеризуется достаточным содержательным уровнем, но отличается недостаточной структурированностью;

- доклад длинный, не вполне четкий;

- на вопросы по теме доклада получены полные исчерпывающие ответы только после наводящих вопросов, или не на все вопросы.

Отметка «удовлетворительно» ставится, если изложенный в докладе материал:

- недостаточно раскрыт, носит фрагментарный характер, слабо структурирован;

- докладчик слабо ориентируется в излагаемом материале;

- на вопросы по теме доклада не были получены ответы или они не были правильными.

Отметка «неудовлетворительно» ставится, если:

- доклад не сделан;

- докладчик не ориентируется в излагаемом материале;

- на вопросы по выполненной работе не были получены ответы или они не были правильными.

#### <span id="page-13-0"></span>**7.2.2. Примерные вопросы к итоговой аттестации (экзамену)**

- 1. Категории инструментов поиска информации в Интернете
- 2. Поисковые машина. Работа поисковых машин
- 3. Схема построения индекса поисковой системы. Поиск по индексу
- 4. Схема Интернета. Архитектура клиент-сервер
- 5. Технологий доступа в Интернет
- 6. Структура Интернета. Стек протоколов TCP/IP
- 7. Адресация в Интернете
- 8. Система адресации URL
- 9. Иерархическая структура файловой системы. Виды файлов
- 10. Виды сервисов Интернета
- 11. История Интернет. Консорциум www.
- 12. Технология всемирной паутины. История всемирной паутины
- 13. Гипертекст и web-страницы.
- 14. Служба FTP
- 15. Работа на удаленном компьютере
- 16. Электронная почта OUTLOOK EXPRESS
- 17. Язык разметки HTML. Развитие стандартов в HTML
- 18. Структура Web-страницы.
- 19. Форматирование символов
- 20. Гипертекстовые ссылки в HTML.
- 21. Использование параметров URL
- 22. Таблицы в HTML.
- 23. Применении таблиц в web-дизайне
- 24. Изображения в HTML.
- 25. Возможности HTML по работе с мультимедиа
- 26. Формы в HTML.
- 27. Типы запросов POST и GET
- 28. Списки в HTML
- 29. Фон страницы в HTML
- 30. Карта изображений
- 31. Валидация документов
- 32. Роль таблиц стилей.
- 33. Структура и синтаксис таблиц стилей.
- 34. Способы подключения стилей
- 35. Роль таблиц стилей.
- 36. Структура и синтаксис таблиц стилей.
- 37. Способы подключения стилей
- 38. Программирование на стороне клиента. JavaScript. Концепция управления событиями. Пример обработки события.
- 39. Программирование на стороне клиента. JavaScript. Размещение сценария. Функции в JavaScript.
- 40. Программирование на стороне клиента. JavaScript. Обработка форм.

### **Критерии оценки устного ответа на вопросы по дисциплине «Интернет-программирование»:**

 $\checkmark$  5 баллов - если ответ показывает глубокое и систематическое знание всего программного материала и структуры конкретного вопроса, а также основного содержания и новаций лекционного курса по сравнению с учебной литературой. Студент демонстрирует отчетливое и свободное владение концептуально-понятийным аппаратом, научным языком и терминологией соответствующей научной области. Знание основной литературы и знакомство с дополнительно рекомендованной литературой. Логически корректное и убедительное изложение ответа.

 $\checkmark$  4 - балла - знание узловых проблем программы и основного содержания лекционного курса; умение пользоваться концептуально-понятийным аппаратом в процессе анализа основных проблем в рамках данной темы; знание важнейших работ из списка рекомендованной литературы. В целом логически корректное, но не всегда точное и аргументированное изложение ответа.

 $\checkmark$  3 балла – фрагментарные, поверхностные знания важнейших разделов программы и содержания лекционного курса; затруднения с использованием научно-понятийного аппарата и терминологии учебной дисциплины; неполное знакомство с рекомендованной литературой; частичные затруднения с выполнением предусмотренных программой заданий; стремление логически определенно и последовательно изложить ответ.

 $\checkmark$  2 балла – незнание, либо отрывочное представление о данной проблеме в рамках учебно-программного материала; неумение использовать понятийный аппарат; отсутствие логической связи в ответе.

### <span id="page-14-0"></span>**7.2.3. Тестовые задания для проверки знаний студентов**

### **Раздел 1. Архитектура web-пространства**

**1. (ПК-2)**

On-line — это:

- a) информационная сеть;
- b) команда;
- c) режим реального времени;
- d) утилита.

**2. (ПК-2)**

Крупнейшая российская телекоммуникационная сеть:

- a) BITNET;
- b) APRANET;
- c) NET;
- d) RELCOM.

```
3. (ПК-2)
```
 $Of$ -line — это:

- a) режим информационного пакетного обмена;
- b) команда;
- c) телекоммуникационная сеть;
- d) операционная система.

Мировая система телеконференций:

- a) Eunet;
- b) Fidonet;
- c) Relcom;
- d) Usenet.

### **5. (ПК-2)**

Хост-машина — это:

- a) банк информации;
- b) компьютерные узлы связи;
- c) мультимедийный компьютер;
- d) машина-хранилище информации.

### **6. (ПК-2)**

Модем — это:

- a) устройство преобразования цифровых сигналов в аналоговые, и наоборот;
- b) транспортная основа сети;
- c) хранилище информации;
- d) устройство, которое управляет процессом передачи информации.
- **7. (ПК-2)**

Что обеспечивают протоколы сетевого уровня:

- a) обеспечивают сетевые режимы передачи данных;
- b) доступ к сетевым ресурсам;
- c) соединяют различные сети;
- d) тестируют работу в сети?

### **8. (ПК-2)**

Транспортные протоколы выполняют следующие функции:

- a) группируют сообщения;
- b) кодируют пакеты информации;
- c) отвечают за обмен между хост-машинами;
- d) контролируют вход и выход данных.
- **9. (ПК-2)**

За что отвечают прикладные протоколы:

- a) за передачу данных и доступ к сетевым ресурсам;
- b) формируют пакеты данных;
- c) контролируют работу хост-машин;
- d) тестируют правильность работы сети?

### **10. (ПК-2)**

Техническая структура E-mail — это:

- a) совокупность узловых станций, связывающихся друг с другом для обмена
- b) совокупность компьютеров локальной сети;
- c) компьютеры, хранящие и кодирующие информацию;
- d) компьютеры, пересылающие информацию по запросам.

Типичная структура электронного письма:

- a) заголовок, тема сообщения, ФИО адресата;
- b) заголовок, тема сообщения, тип письма, адрес отправителя;
- c) дата отправления, адрес, обратный адрес, тема сообщения и текст;
- d) тема сообщения, адресная книга, текст и заголовок.

### **12. (ПК-2)**

Домен — это:

- a) название файла в почтовом ящике;
- b) почтовый ящик узловой станции;
- c) код страны;
- d) короткое имя адресата.

### **13. (ПК-2)**

Что является протокольной основой Internet:

- a) система IP-адресов;
- b) протоколы тестирования сетевого компьютера;
- c) последовательность адресов;
- d) адресная книга?

### **14. (ПК-2)**

Из чего состоит IP-адрес:

- a) адреса сети;
- b) последовательности адресов;
- c) протоколов;
- d) адреса сети и номера хоста?

### **15. (ПК-2)**

Какой протокол поддерживает Internet:

- a) SCP/IP;
- b) SCP;
- c) TCP/IP;
- d) OCP/IP

### **16. (ПК-2)**

Для поддержки E-mail в Internet разработан протокол:

- a) STTP;
- b) SMTP;
- c) SCTP;

d) SSTP.

### **17. (ПК-2)**

Архив FTP — это:

- a) сервер Archie;
- b) хранилище файлов;
- c) база данных;
- d) WEB-сайт.

### **18. (ПК-2)**

Взаимодействие клиент—сервер при работе на WWW происходит по протоколу

- a) HTTP;
- b) URL;
- c) Location;
- d) Uniform.
- a) Какие программы не являются броузерами WWW: Mosaic;
- b) Microsoft Internet Explorer;
- c) Microsoft Outlook Express;
- d) Netscape Navigator?

**Раздел 3.**

**19. (ПК-2)**

HTML - это:

- a) язык гипертекстовой разметки
- b) язык структурной разметки
- c) язык редактирования
- d) язык программирования

### **20. (ПК-2)**

Все ли элементы HTML-разметки заканчиваются тегом конца?

- a) существуют неполные элементы разметки, у которых нет тега конца
- b) элементы вида </...> не имеют тега конца
- c) в HTML все элементы имеют тег конца элемента

### **21. (ПК-2)**

Неверным является утверждение:

- a) регистр букв для указания значения атрибутов имеет значение
- b) регистр букв для указания имени атрибутов имеет значение
- c) регистр букв для указания имени тега имеет значение

### **22. (ПК-2)**

Найдите неверный фрагмент кода:

- a) <html> <br/>body> <center> <a href="doc.htm">Гиперссылка</a>  $\langle$  /center> $\langle$ body> $\langle$ html>
- b) <html> <br/>body> <center> <a href="doc.htm">Гиперссылка<a> </center>  $**th**ml$
- c) </html> </body> <center> <ahref="doc.htm">Гиперссылка</a>  $\langle$  center> $\langle$ body> $\langle$ html>

### **23. (ПК-2)**

Отметьте верные утверждения:

- a) все теги HTML состоят из начального и конечного компонентов
- b) каждому тегу необходимо указывать атрибуты
- c) порядок задания атрибутов для тега не имеет значения
- d) значения атрибутов не могут содержать символы "кавычек"

### **24. (ПК-2)**

Что означает DTD (Document Type Declaration)? <!DOCTYPE HTML PUBLIC "- //W3C//DTD HTML 4.0 Transitional//EN">

- a) указание браузеру соблюдать стандарт HTML 4.0 при отображении документа
- b) указывает, что документ соответствует стандарту HTML 4.0
- c) говорит о необходимости привести документ к стандарту HTML 4.0, используя английский язык

### **25. (ПК-2)**

Что является элементами контейнера?

- a) тег начала элемента разметки
- b) тег конца элемента разметки
- c) содержимое контейнера

#### **26. (ПК-2)**

Содержат ли конечные теги какие-либо атрибуты?

- a) конечные теги никогда не содержат атрибутов
- b) содержат всегда
- c) понятия "конечный тег" не существует

### **27. (ПК-2)**

Какой тэг определяет тело документа HTML?

- a) HTML
- b) BODY
- c) HEAD
- d) META

### **28. (ПК-2)**

Какой тег служит для именования документа в World Wide Web?

- a) BASE
- b) META
- c) HEAD
- d) TITLE

Какой тэг предназначен для размещения описателей стилей?

- a) STYLE
- b) HEAD
- c) BODY
- d) ISINDEX

### **30. (ПК-2)**

Какой тэг определяет заголовок документа HTML?

- a) HTML
- b) BODY
- c) HEAD
- d) ISINDEX

### **31. (ПК-2)**

Какой тэг служит для размещения кода JavaScript?

- a) STYLE
- b) META
- c) SCRIPT

### **32. (ПК-2)**

Выберите вариант корректной установки цвета фона страницы.

- a) <br/>body bgcolor="yellow">
- b) <br/>body color="yellow">
- c)  $\lt$ body background="yellow">
- d)  $\langle$ head bgcolor="yellow">

### **33. (ПК-2)**

Найдите ошибочное определение гиперссылки.

- a) <a HREF=in.htm TARGET=left>int</a>
- b) <a HREF=in.htm>in</a>
- c)  $\langle a \rangle$  TARGET=in.htm href=new>in $\langle a \rangle$

### **34. (ПК-2)**

Какой из приведенных тегов позволяет создавать нумерованные списки?

a) DT b) DL c) UL d) OL

### **35. (ПК-2)**

Какой из приведенных тегов позволяет создавать ненумерованные списки?

- a) DT
- b) DL
- c) UL
- d) OL

Какие из приведенных тегов позволяют создавать списки определений?

a) DT b) DL c) UL d) OL

### **37. (ПК-2)**

Какие из приведенных тегов HTML позволяют изменять параметры шрифта?

- a) FONT b) H1
- c) HEAD
- d) BODY

# **38. (ПК-2)**

Какие из приведенных тегов являются тегами, управляющими формой отображения текста?

> a)  $<$ SUP $>$ b)  $<\!\!Q\!\!>$  $c)$  < I >  $d$ ) < EM $>$

### **39. (ПК-2)**

Какие из приведенных тегов HTML начинают вывод текста с новой строки на странице?

- a) NOBR
- b) P
- c) BR
- d) H1

### **40. (ПК-2)**

Что можно задавать с помощью атрибута HREF, тега <A>?

- a) ссылку на другой документ
- b) ссылку на текущий документ
- c) URL объекта

### **41. (ПК-2)**

Какой тег позволяет вставить графическое изображение в HTML-документ?

- a) INPUT
- b) IMG
- c) A HREF
- d) BACKGROUND

Какие основные значения атрибута ALIGN используются для определения положения изображения относительно окружающего текста?

- a) left
- b) right
- c) top
- d) bottom
- e) baseline

### **43. (ПК-2)**

Какие атрибуты принадлежат тегу <IMG>?

- a) ALT, ALIGN, USEMAP, HSPACE, VSPACE, BORDER
- b) ALT, COLOR, USEMAP, HSPACE, VSPACE, BORDER
- c) MAP, ALIGN, WIDTH, HSPACE, VSPACE, BORDER

### **44. (ПК-2)**

 Какой атрибут тега <IMG> задает горизонтальное расстояние между вертикальной границей страницы и изображением?

- a) HSPACE
- b) VSPACE
- c) BORDER

### **45. (ПК-2)**

Укажите правильный вариант определения изображения в качестве гиперссылки.

- a) <A HREF="адрес файла"> <IMG SRC="image.gif"></A>
- b) <A HREF="image.gif"> $\langle A \rangle$
- c) <A HREF="адрес файла"> <IMG="image.gif"></A>

### **46. (ПК-2)**

Какие из приведенных фрагментов кода выводят изображение без рамки?

- a)  $\langle \text{img src} = \text{image.jpg}$ " width=100 height=100>
- b)  $\langle a \cdot h \cdot e^{-\frac{h}{2}}$  <a href="link1.html"> $\langle \langle m \rangle$  src="image.jpg" width=100 height=100 $\langle \rangle$  + b
- c)  $\langle$  img src="image.jpg" width=100 height=100 border=0>

### **47. (ПК-2)**

Какой из приведённых ниже фрагментов кода выведет в окне обозревателя изображение размером 100 на 200 пикселей?

- a) <IMG SRC="image.gif" ALT="изображение" HSPACE="100" VSPACE="200">
- b) <IMG SRC="image.gif" ALT="изображение" WIDTH="100" HEIGHT="200" HSPACE="10" VSPACE="10">
- c) <IMG SRC="image.gif" ALT="изображение" WIDTH="100" HEIGHT="100" HSPACE="100" VSPACE="200">

### **48. (ПК-2)**

Выберите корректный пример вставки изображения в HTML-документ.

- a) <INPUT TYPE=image>
- b)  $\langle$ IMG SRC="1.gif">
- c) <BODY BACKGROUNDIMAGE="1.gif">

### **49. (ПК-2)**

Какой атрибут тега <IMG> указывает файл изображения и путь к нему?

- a) ALT
- b) SRC

### c) ALIGN **50. (ПК-2)**

Как задать цвет фона для строки таблицы?

- a) с помощью атрибута BGCOLOR тега <TD>
- b) с помощью атрибута BACKGROUND тега <TABLE>
- c) с помощью атрибута BACKGROUND тега <TR>
- d) с помощью атрибута BGCOLOR тега <TR>

### **51. (ПК-2)**

Что определяет атрибут CELLPADDING у элемента разметки TABLE?

- a) расстояние между ячейками
- b) расстояние от содержимого до границы ячейки
- c) ширину ячейки
- d) ширину границы

### **52. (ПК-2)**

Что определяет атрибут BACKGROUND у элемента разметки TABLE?

- a) расстояние между ячейками
- b) расстояние от содержания до границы ячейки
- c) ширину ячейки
- d) фоновое изображение
- e) вид границы

### **53. (ПК-2)**

Какой из приведенных фрагментов кода выводит таблицу с двумя строками и двумя ячейками в каждой строке?

- a) <table><tr><td></td><td></td></tr><tr> <td></td> <td></td></tr></table>
- b) <table><tr> <td colspan=3> </td></tr>>/table>
- c) <table><tr> <td></td><td></td> <td></td> </td></table>
- d) <table><tr> <td></td><td></td></tr><tr><td></td><td></td></tr></table>

### **54. (ПК-2)**

С помощью какого атрибута указать в таблице ширину промежутков между ячейками в 20 пикселей? …

**55. (ПК-2)**

Как объединить несколько ячеек таблицы?

- a) с помощью атрибута ROWSPAN
- b) с помощью атрибута COLSPAN
- c) с помощью атрибута CELLPADDING
- d) с помощью атрибута CELLSPACING

**56. (ПК-2)**

Что определяет атрибут BACKGROUND у элемента разметки TABLE? …

### **57. (ПК-2)**

С помощью каких тегов описывается таблица?

a) <TABLE>

- b)  $<$  TR $>$
- c)  $\langle$  OL>
- d)  $<$  TD $>$
- e)  $<$  BODY>

В каких примерах корректно описан элемент TR?

- a) < TR><TD>ячейка1</TR></TD>
- b)  $<$ TR $>$ TD $>$ ячейка1 $<$ TD $>$ TR $>$
- c) < TR><TH>ячейка1<TH>ячейка2</TR>

### **59. (ПК-2)**

С помощью какого атрибута элемента FORM указывается адрес, куда отправлять данные формы?

- a) HREF
- b) LOCATION
- c) ACTION
- d) TARGET

### **60. (ПК-2)**

Какие контейнеры используются для задания элементов формы?

- a) INPUT
- b) SELECT
- c) TEXTAREA
- d) SUBMIT
- e) FORM

### **61. (ПК-2)**

Какие атрибуты из перечисленных принадлежат тэгу INPUT:

- a) Type
- b) Value
- c) Write

### **62. (ПК-2)**

Какие из приведенных тегов позволяют создавать элементы с множественным выбором?

- a) < SELECT>
- b) < INPUT TYPE=RADIO>
- c) < INPUT TYPE=CHECKBOX>

### **63. (ПК-2)**

С помощью какого контейнера задается форма?...

### **64. (ПК-2)**

Какие теги используются для создания текстовых полей ввода в форме?

- a)  $\langle$  INPUT TYPE=text>
- b) < TEXTAREA>
- c) < INPUT TYPE=password>
- d)  $\langle$  SELECT>
- e) < OPTION>

 Какой атрибут элемента INPUT отвечает за вид элемента ввода формы?... **66. (ПК-2)**

С помощью каких элементов можно создавать прокручивающиеся списки в формах?

### **67. (ПК-2)**

…

Какой из перечисленных элементов формы является необходимым для передачи формы на сервер?

- a) < INPUT TYPE=submit NAME=a1>
- b) < TEXTAREA NAME=a1>
- c) < INPUT TYPE=text NAME=a1>
- d) < INPUT TYPE=reset>

### **68. (ПК-2)**

Какой из приведенных фрагментов кода создает радио-кнопки?

- a)  $\langle$  input type=radio name=a1 value=1 $\langle$ input type=radio name=a1 value=2 $\rangle$ 
	- b)  $\langle$  input type=checkbox name=a1 value=1 $\langle$ input type=checkbox name=a1 value=2><input type=text name=a1 value=2>
	- c)  $\langle$  input type=radiobutton name=a1 value=1 $\langle$ input type=radiobutton name=a1 value=2>

### **Раздел 4**

### **69. (ПК-2)**

Как расшифровывается CSS?

- a) Common Style Sheets
- b) Computer Style Sheets
- c) Cascading Style Sheets

### **70. (ПК-2)**

Выберите синтаксически корректное CSS правило.

- a) div:[font\_size-2em
- b) div [font-size:2em]
- c) div {font-size:2em}
- d) div {font\_size:2em}

### **71. (ПК-2)**

Укажите CSS свойство позволяющее устанавливать размер шрифта?

- a) font-weight
- b) font-size
- c) Size
- d) weight

### **72. (ПК-2)**

Укажите селектор позволяющий выбрать все элементы div имеющие атрибут id='wrap'

- a) div-wrap
- b) div id.wrap
- c) div.wrap
- d) div#wrap

### **73. (ПК-2)**

С помощью какого тэга можно подключить к HTML документу внешний файл стилей?

- a) <style>
- b)  $\langle$ link $\rangle$
- c) <meta>
- d)  $<\csc s$

### **74. (ПК-2)**

С помощью какого CSS свойства можно оформить границу элемента?

- a) border
- b) padding
- c) margin
- d) outline

Выберите свойство с правильно заданным значением цвета.

- a) color:#000000
- b) color:00-00-00
- c) color:%00-00-00
- d) color:#00:00:00

### **76. (ПК-2)**

Выберите перечень содержащий единицы измерения, которые используются в CSS для установки размера шрифта.

- a) em, px
- b) kg, g, cm
- c) %, dm
- d) y, cm, px

### **77. (ПК-2)**

Выберите существующее CSS свойство для оформления списков.

- 1) list-color
- 2) list-width
- 3) list-style
- 4) list-height

### **78. (ПК-2)**

Выберите CSS свойство позволяющее скрыть элемент.

- a) Display
- b) Disappear
- c) hide
- d) show

### **79. (ПК-2)**

Какие виды позиционирования элементов существуют в CSS.

- a) flow, none, show, shift
- b) absolute, relative, static, fixed
- c) slip, relating, attached, static

### **80. (ПК-2)**

Укажите CSS свойство позволяющее изменять прозрачность элементов.

- a) display
- b) opacity
- c) transparency

### **81. (ПК-2)**

Выберите перечень содержащий только существующие CSS свойства фона.

- a) background-color, background-repeat, background-attachment
- b) background-repeat, background-position, background-picture
- c) background-align, background-image, background-attachment

### **82. (ПК-2)**

Выберите псевдо-класс позволяющий оформить ссылки, на которые наведен курсор мыши.

- a) hover
- b) link
- c) visited
- d) active

### **83. (ПК-2)**

Какое CSS свойство позволяет управлять порядком наложения элементов?

- a) Index
- b) z-index
- c) stack
- d) order

### **84. (ПК-2)**

Выберите перечень содержащий только безопасные шрифты

- a) Arial, Times New Roman, Verdana
- b) Arial Black, Calibri, Georgia
- c) Comic Sans MS, Impact, Castellar

#### **85. (ПК-2)**

Укажите CSS свойства, которые были использованы для оформления абзаца ниже. Данный абзац был оформлен с помощью CSS.

- a) font-color, size и text-decoration
	- b) letter-spacing и color
	- c) color, font-size и text-decoration font-color,
	- d) font-size и font-decoration

### **86. (ПК-2)**

Какие CSS свойства использовались для оформления границы элемента ниже.

# Элемент оформленный с помощью CSS

- a) border-type и border-color
- b) border-color, border-style, border-width
- c) border-color, border-weight, border-type
- d) border-type, border-style, border-width

#### **Раздел 5**

### **87. (ПК-2)**

В каком месте HTML документа может располагаться JavaScript код?

- а) В секции  $\leq$ head $>$
- b) В секции  $\text{color}$
- c) В секции <head> и в секции <br/>body>

### **88. (ПК-2)**

Выберите JavaScript команду позволяющую вывести текст на страницу.

- a) write('Текст выведен с помощью JavaScript')
- b) document.write('Текст выведен с помощью JavaScript')
- c) text('Текст выведен с помощью JavaScript')

### **89. (ПК-2)**

Выберите комментарий использующийся в JavaScript.

- a) / /Я являюсь комментарием
- b) <!-- Я являюсь комментарием -->
- c) <? Я являюсь комментарием ?>

#### **90. (ПК-2)**

Чувствителен ли JavaScript к регистру символов?

- a) Да
- b) Нет

### **91. (ПК-2)**

Выберите JavaScript команду создающую строковую переменную.

a) var str=new Array("Строковая переменная")

- b) var str="Строковая переменная"
- c) var str=new Object("Строковая переменная")

Какое событие позволяет выполнять код после щелчка мыши?

- a) Mouseout
- b) Mouseclick
- c) onmouseclick
- d) onclick

#### **93. (ПК-2)**

Выберите синтаксически корректную JavaScript команду для вызова функции

- a) "callFunction()".
- b) function callFunction()
- c) callFunction()
- d) new callFunction()

#### **94. (ПК-2)**

Выберите перечень содержащий только действительно существующие в JavaScript циклы.

- a) loop, for, while
- b) for, while, do..while
- c) while, for..in, cycle
- d) circle, while, switch

### **95. (ПК-2)**

Выберите синтаксически корректную команду для создания объекта JavaScript.

- a) var obj=create Object
- b) var obj=call Object
- c) var obj=new Object()
- d) var obj=Object()

**Методические материалы, определяющие процедуры оценивания знаний**  *Ключи к тестовым заданиям.*

**Шкала оценивания** *(за правильный ответ дается 1 балл)* «неудовлетворительно» – 50% и менее «удовлетворительно» – 51-80% «хорошо» – 81-90%

«отлично» – 91-100%

#### **Критерии оценки тестового материала по дисциплине «Интернет-программирование»:**

 5 баллов - выставляется студенту, если выполнены все задания варианта, продемонстрировано знание фактического материала (базовых понятий, алгоритма, факта).

 $\checkmark$  4 балла - работа выполнена вполне квалифицированно в необходимом объёме; имеются незначительные методические недочёты и дидактические ошибки. Продемонстрировано умение правильно использовать специальные термины и понятия, узнавание объектов изучения в рамках определенного раздела дисциплины; понятен творческий уровень и аргументация собственной точки зрения

 $\checkmark$  3 балла – продемонстрировано умение синтезировать, анализировать, обобщать фактический и теоретический материал с формулированием конкретных выводов, установлением причинно-следственных связей в рамках определенного раздела дисциплины;

 $\checkmark$  2 балла - работа выполнена на неудовлетворительном уровне; не в полном объёме, требует доработки и исправлений и исправлений более чем половины объема.

#### **7.2.4. Бально-рейтинговая система оценки знаний бакалавров**

<span id="page-28-0"></span>Согласно Положения о балльно-рейтинговой системе оценки знаний бакалавров баллы выставляются в соответствующих графах журнала (см. «Журнал учета балльнорейтинговых показателей студенческой группы») в следующем порядке:

«Посещение» - 2 балла за присутствие на занятии без замечаний со стороны преподавателя; 1 балл за опоздание или иное незначительное нарушение дисциплины; 0 баллов за пропуск одного занятия (вне зависимости от уважительности пропуска) или опоздание более чем на 15 минут или иное нарушение дисциплины.

«Активность» - от 0 до 5 баллов выставляется преподавателем за демонстрацию студентом знаний во время занятия письменно или устно, за подготовку домашнего задания, участие в дискуссии на заданную тему и т.д., то есть за работу на занятии. При этом преподаватель должен опросить не менее 25% из числа студентов, присутствующих на практическом занятии.

«Контрольная работа» или «тестирование» - от 0 до 5 баллов выставляется преподавателем по результатам контрольной работы или тестирования группы, проведенных во внеаудиторное время. Предполагается, что преподаватель по согласованию с деканатом проводит подобные мероприятия по выявлению остаточных знаний студентов не реже одного раза на каждые 36 часов аудиторного времени.

«Отработка» - от 0 до 2 баллов выставляется за отработку каждого пропущенного лекционного занятия и от 0 до 4 баллов может быть поставлено преподавателем за отработку студентом пропуска одного практического занятия или практикума. За один раз можно отработать не более шести пропусков (т.е., студенту выставляется не более 18 баллов, если все пропущенные шесть занятий являлись практическими) вне зависимости от уважительности пропусков занятий.

«Пропуски в часах всего» - количество пропущенных занятий за отчетный период умножается на два (1 занятие=2 часам) (заполняется делопроизводителем деканата).

«Пропуски по неуважительной причине» - графа заполняется делопроизводителем деканата.

«Попуски по уважительной причине» - графа заполняется делопроизводителем деканата.

«Корректировка баллов за пропуски» - графа заполняется делопроизводителем деканата.

«Итого баллов за отчетный период» - сумма всех выставленных баллов за данный период (графа заполняется делопроизводителем деканата).

#### **Таблица перевода балльно-рейтинговых показателей в отметки традиционной системы оценивания**

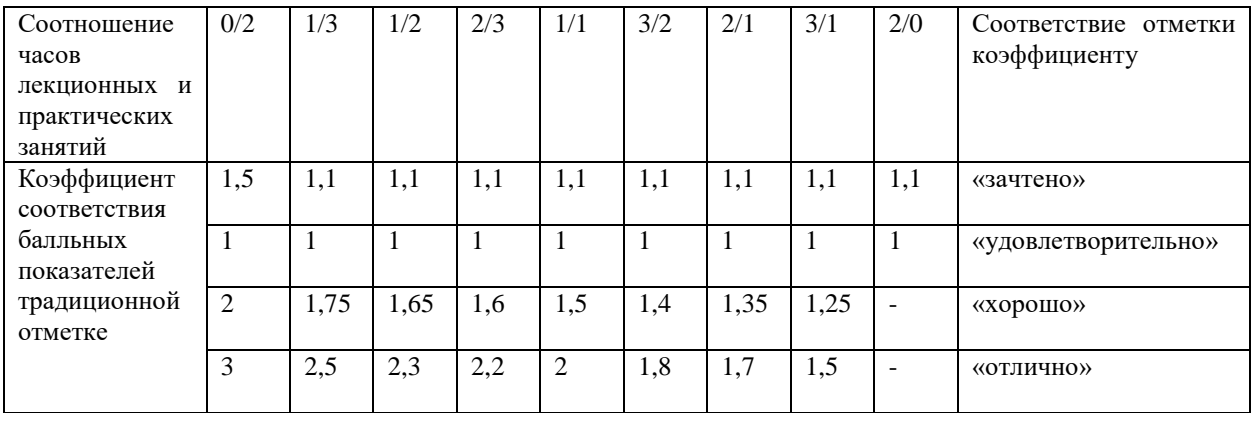

Необходимое количество баллов для выставления отметок («зачтено», «удовлетворительно», «хорошо», «отлично») определяется произведением реально проведенных аудиторных часов (n) за отчетный период на коэффициент соответствия в зависимости от соотношения часов лекционных и практических занятий согласно приведенной таблице.

«Журнал учета балльно-рейтинговых показателей студенческой группы» заполняется преподавателем на каждом занятии.

В случае болезни или другой уважительной причины отсутствия студента на занятиях, ему предоставляется право отработать занятия по индивидуальному графику.

Студенту, набравшему количество баллов менее определенного порогового уровня, выставляется оценка "неудовлетворительно" или "не зачтено". Порядок ликвидации задолженностей и прохождения дальнейшего обучения регулируется на основе действующего законодательства РФ и локальных актов КЧГУ.

Текущий контроль по лекционному материалу проводит лектор, по практическим занятиям – преподаватель, проводивший эти занятия. Контроль может проводиться и совместно.

### <span id="page-29-0"></span>**8. Перечень основной и дополнительной учебной литературы, необходимой для освоения дисциплины (модуля)**

### <span id="page-29-1"></span>**8.1. Основная литература:**

- 1. Лисьев, Г.А. Программное обеспечение компьютерных сетей и web-серверов : учебное пособие / Г. А. Лисьев, П. Ю. Романов, Ю. И. Аскерко. — Москва : ИНФРА-М, 2020. — 145 с. — (Высшее образование: Бакалавриат). - ISBN 978-5-16-013565-6. - Текст : электронный. - URL: <https://znanium.com/catalog/product/1068576>
- 2. Интернет-технологии: Учебное пособие / Гуриков С.Р. М.:Форум, НИЦ ИНФРА-М, 2015. - 184 с.: 70x100 1/16. - (Высшее образование: Бакалавриат) ISBN 978-5-00091-001- 6 - Режим доступа:<http://znanium.com/catalog/product/488074>
- 3. Web-конструирование. DHTML: Пособие / Дуванов А.А. СПб:БХВ-Петербург, 2015. 502 с. ISBN 978-5-9775-1969-4 - Режим доступа: <http://znanium.com/catalog/product/940262>

#### <span id="page-29-2"></span>**8.2. Дополнительная литература:**

- 1. Кузин, А. В. Компьютерные сети : учебное пособие / А.В. Кузин, Д.А. Кузин. 4-е изд., перераб. и доп. — Москва : ФОРУМ : ИНФРА-М, 2020. — 190 с. - ISBN 978-5-00091- 453-3. - Текст : электронный. - URL:<https://znanium.com/catalog/product/1088380>
- 2. Максимов, Н. В. Компьютерные сети : учебное пособие / Н.В. Максимов, И.И. Попов. — 6-е изд., перераб. и доп. — Москва : ФОРУМ : ИНФРА-М, 2020. — 464 с. - ISBN 978- 5-00091-454-0. - Текст : электронный. - URL:<https://znanium.com/catalog/product/1078158>
- 3. HP. Практика создания Web-сайтов: Практическое пособие / Кузнецов М.В., Симдянов И.В., - 2-е изд., перераб. и доп. - СПб:БХВ-Петербург, 2008. - 1251 с. ISBN 978-5-9775- 0203-0 - Режим доступа:<http://znanium.com/catalog/product/350502>
- 4. HTML, JavaScript, PHP и MySQL. Джентльменский набор Web-мастера: Пособие / Прохоренок Н.А., - 4-е изд., перераб. и доп. - СПб:БХВ-Петербург, 2015. - 768 с. ISBN 978-5-9775-3130-6 - Режим доступа:<http://znanium.com/catalog/product/943563>
- 5. PHP, MySQL, HTML5 и CSS 3. Разработка современных динамических Web-сайтов: Пособие / Дронов В.А. - СПб:БХВ-Петербург, 2016. - 688 с. ISBN 978-5-9775-3529-8 - Режим доступа:<http://znanium.com/catalog/product/944562>
- 6. Тагирова, Л. Ф. Основы программирования в сети Интернет : учебно-методическое пособие / Л. Ф. Тагирова. — Оренбург : ОГУ, 2018. — 181 с. — ISBN 978-5-7410-2111- 8. — Текст : электронный // Лань : электронно-библиотечная система. — URL: <https://e.lanbook.com/book/159756>
- 7. Диков, А. В. Клиентские технологии веб-дизайна. HTML5 и CSS3 : учебное пособие / А. В. Диков. — Санкт-Петербург : Лань, 2019. — 188 с. — ISBN 978-5-8114-3822-8. — Текст : электронный // Лань : электронно-библиотечная система. — URL: <https://e.lanbook.com/book/122174>
- 8. Диков, А. В. Клиентские технологии веб-программирования: JavaScript и DOM : учебное пособие / А. В. Диков. — Санкт-Петербург : Лань, 2020. — 124 с. — ISBN 978- 5-8114-4074-0. — Текст : электронный // Лань : электронно-библиотечная система. — URL:<https://e.lanbook.com/book/126934>

9.

### <span id="page-30-0"></span>**9. Методические указания для обучающихся по освоению дисциплины (модуля)**

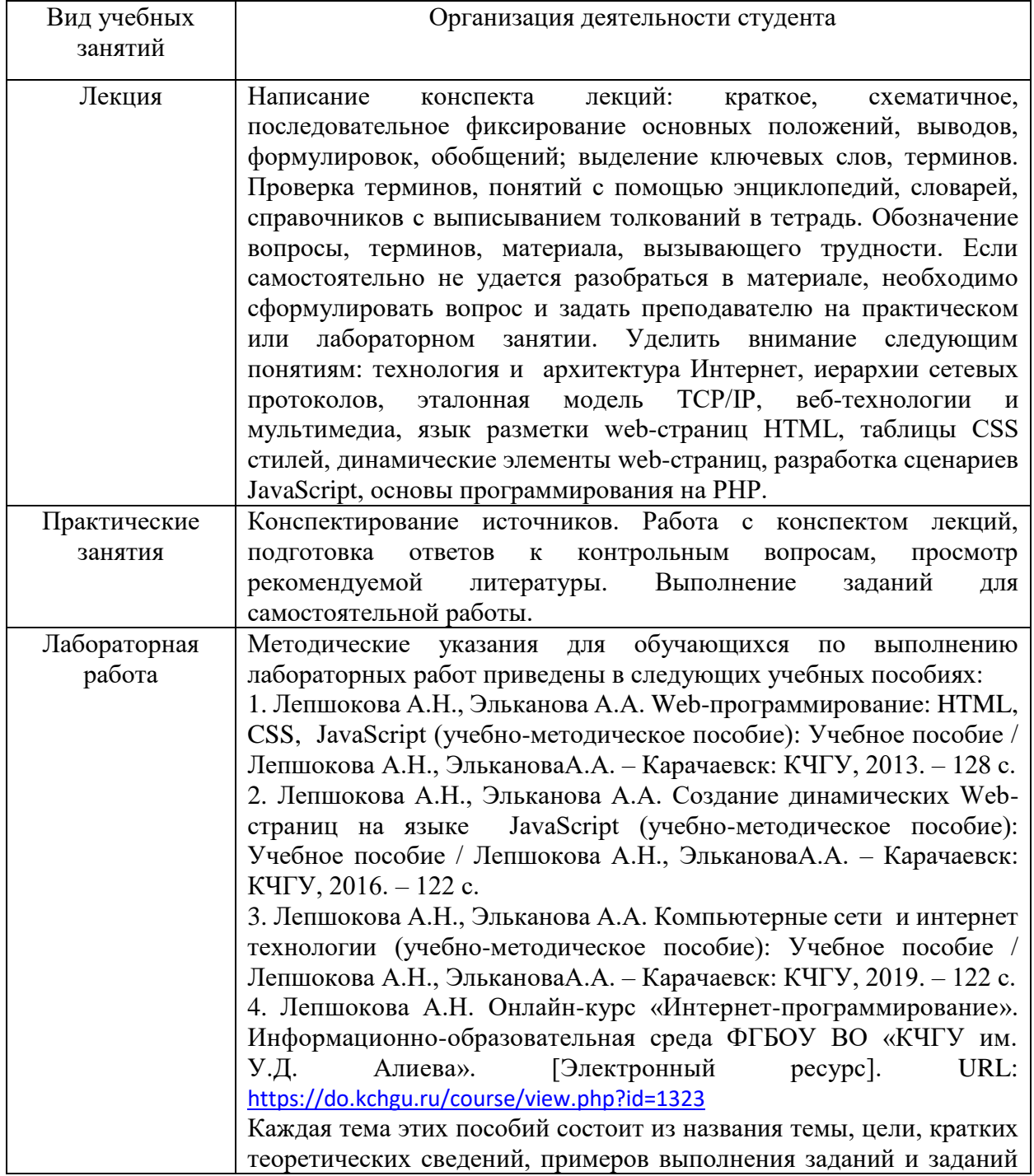

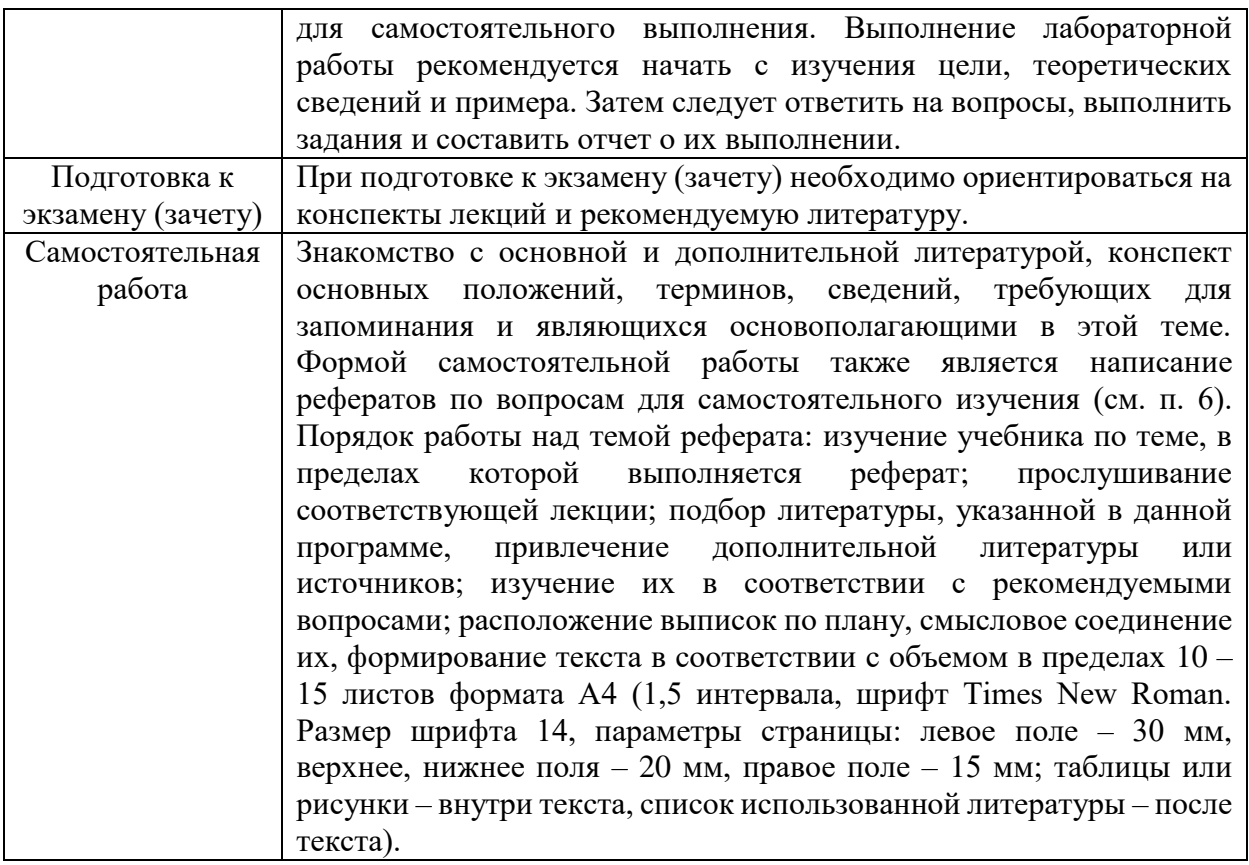

### <span id="page-31-1"></span><span id="page-31-0"></span>**10. Требования к условиям реализации рабочей программы дисциплины (модуля)**

### *10.1. Общесистемные требования*

*Электронная информационно-образовательная среда ФГБОУ ВО «КЧГУ»*

[http://kchgu.ru](http://kchgu.ru/) - адрес официального сайта университета [https://do.kchgu.ru](https://do.kchgu.ru/) - электронная информационно-образовательная среда КЧГУ

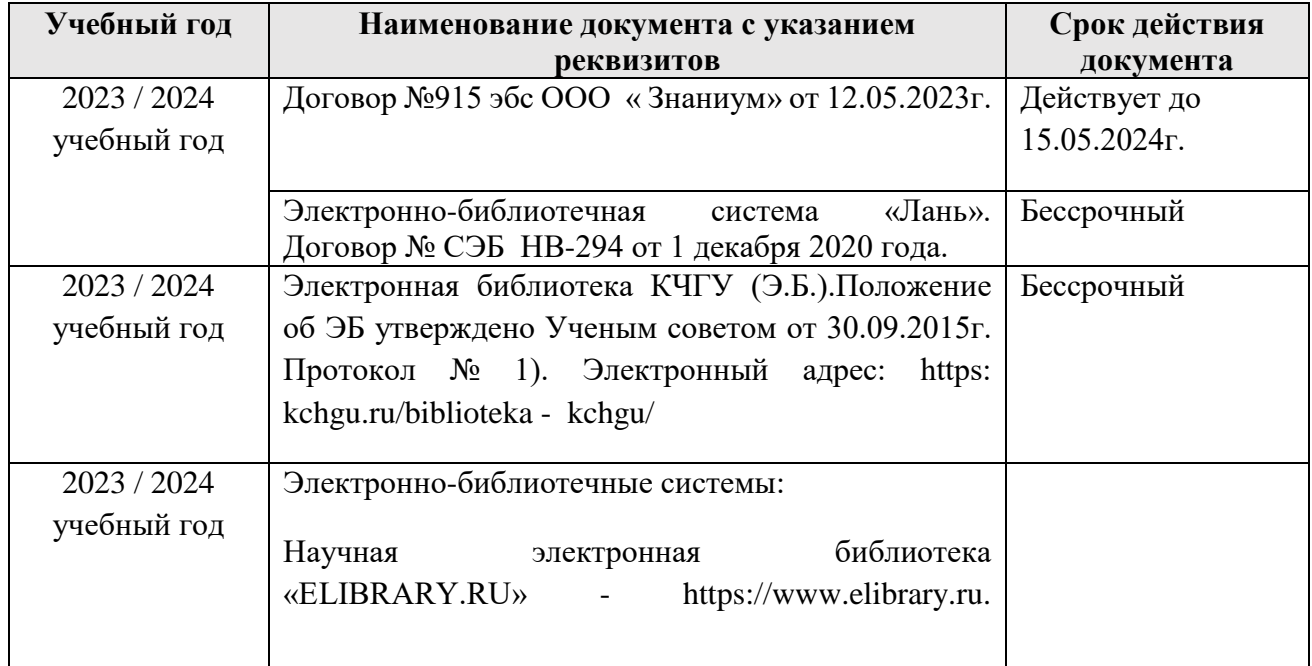

*Электронно-библиотечные системы (электронные библиотеки)* 

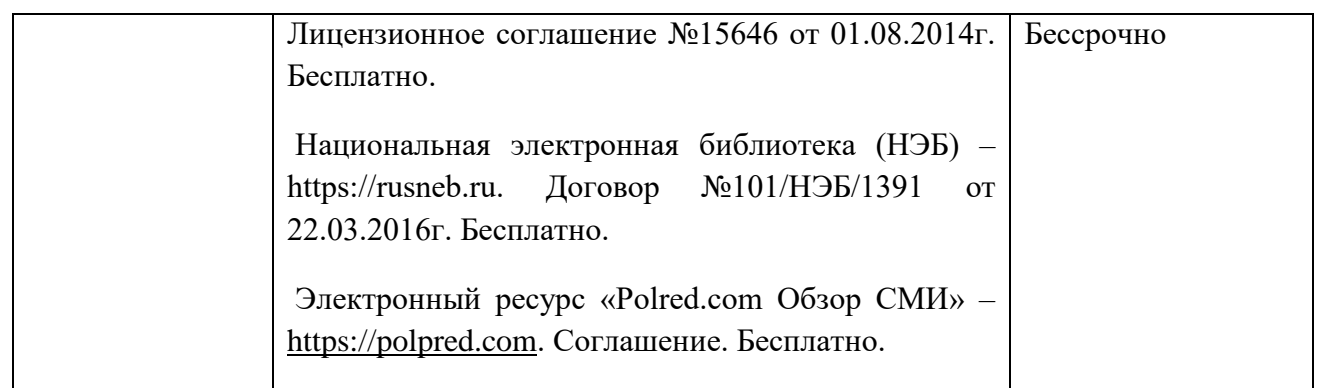

# <span id="page-32-0"></span>*10.2. Материально-техническое и учебно-методическое обеспечение дисциплины*

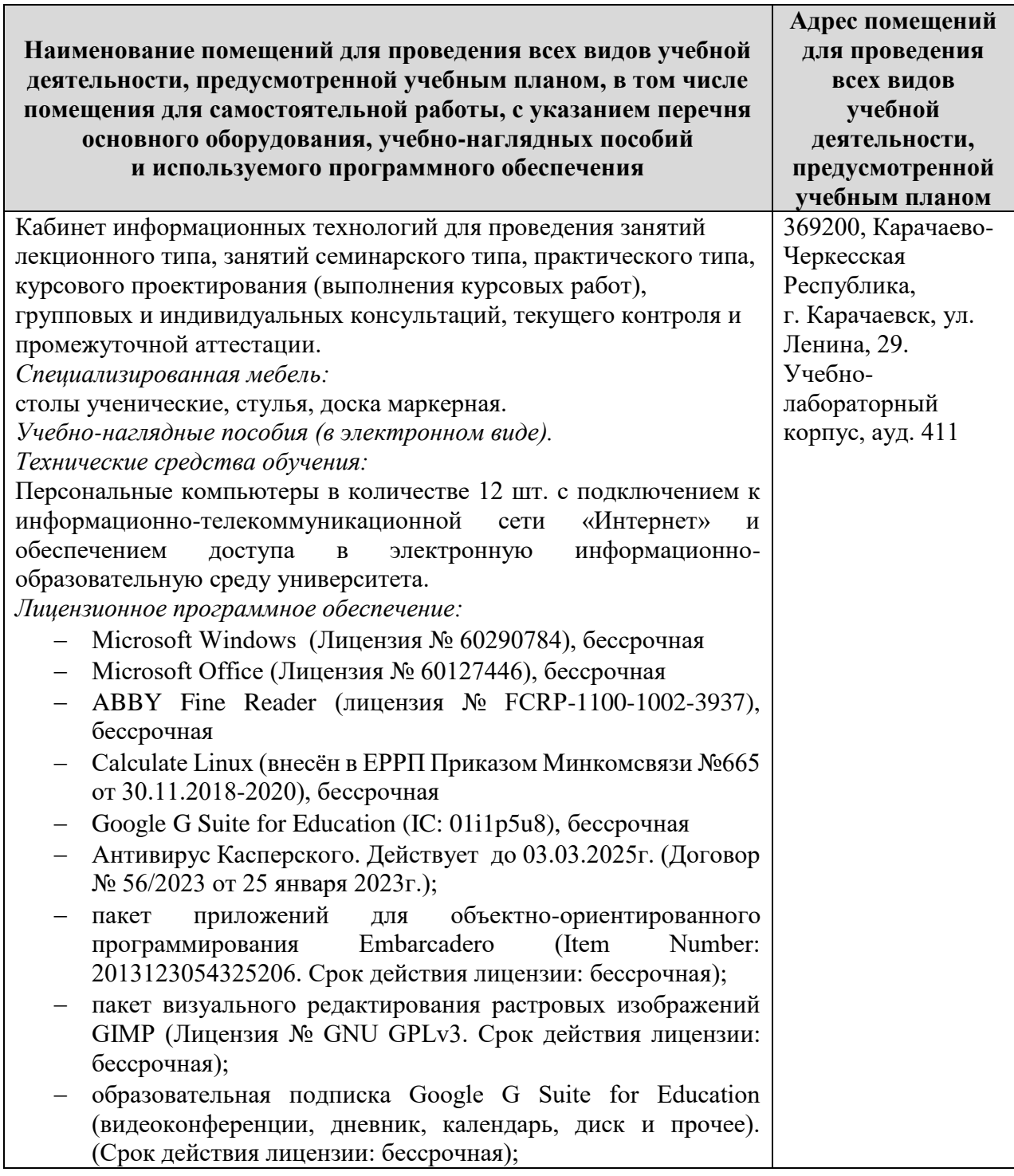

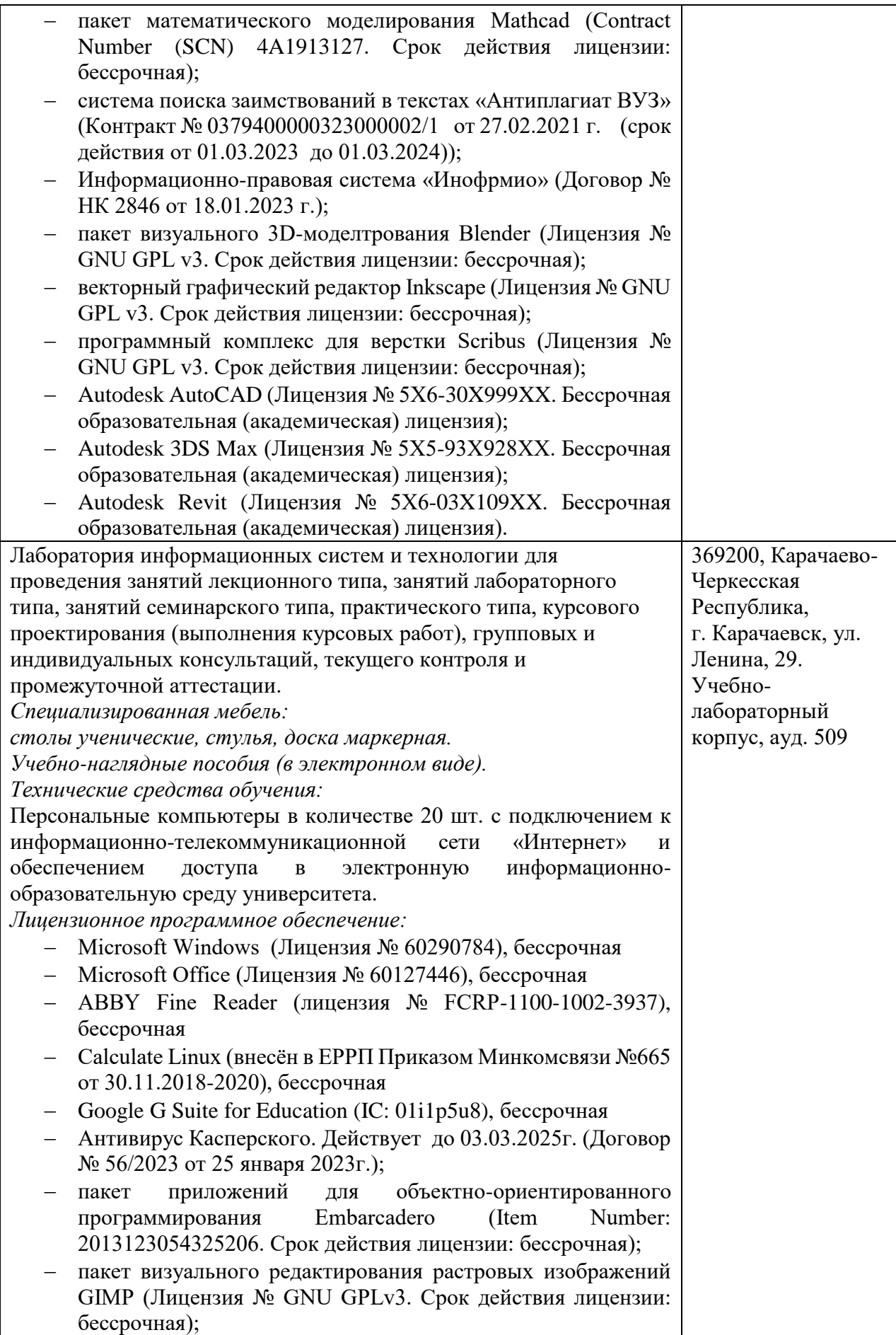

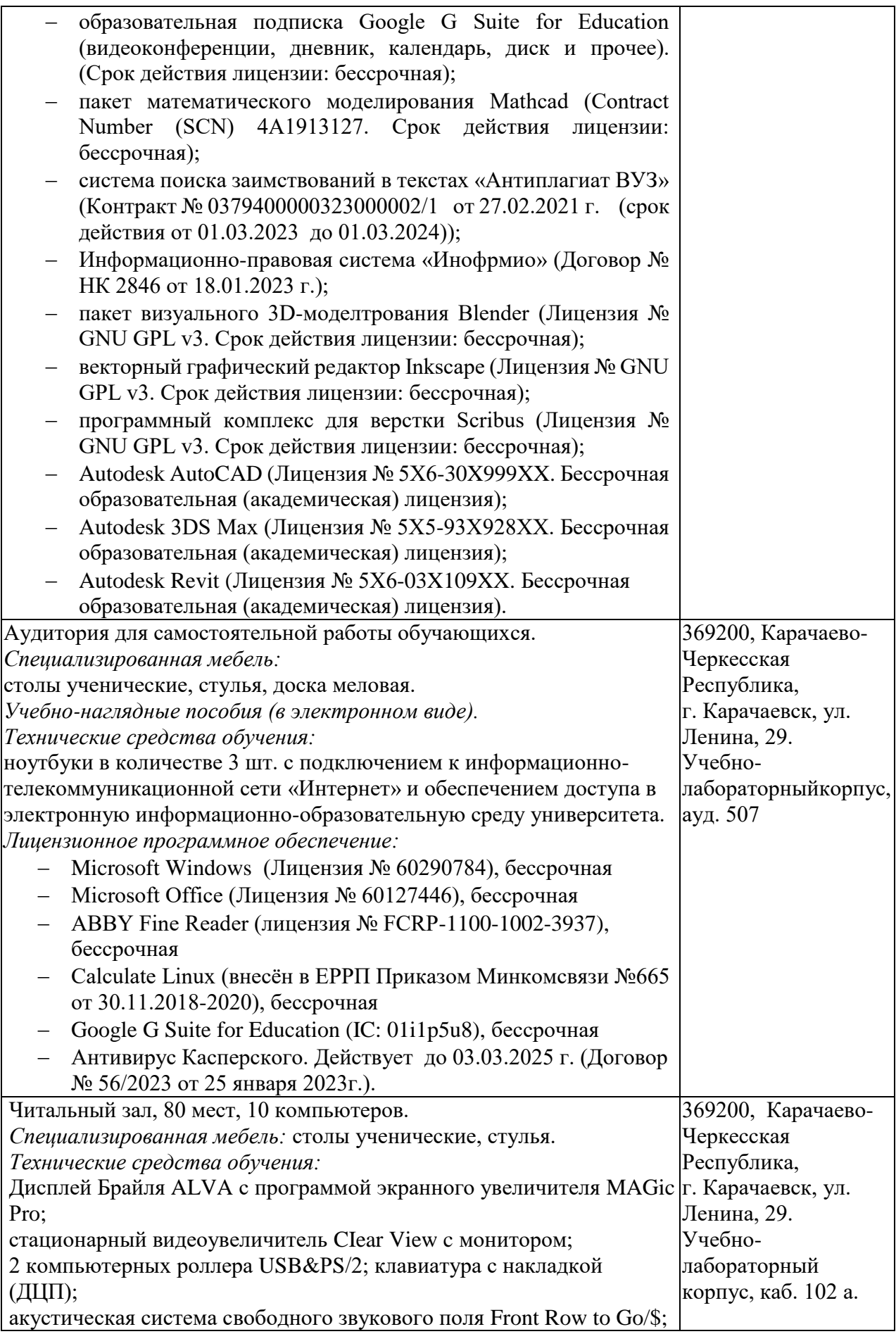

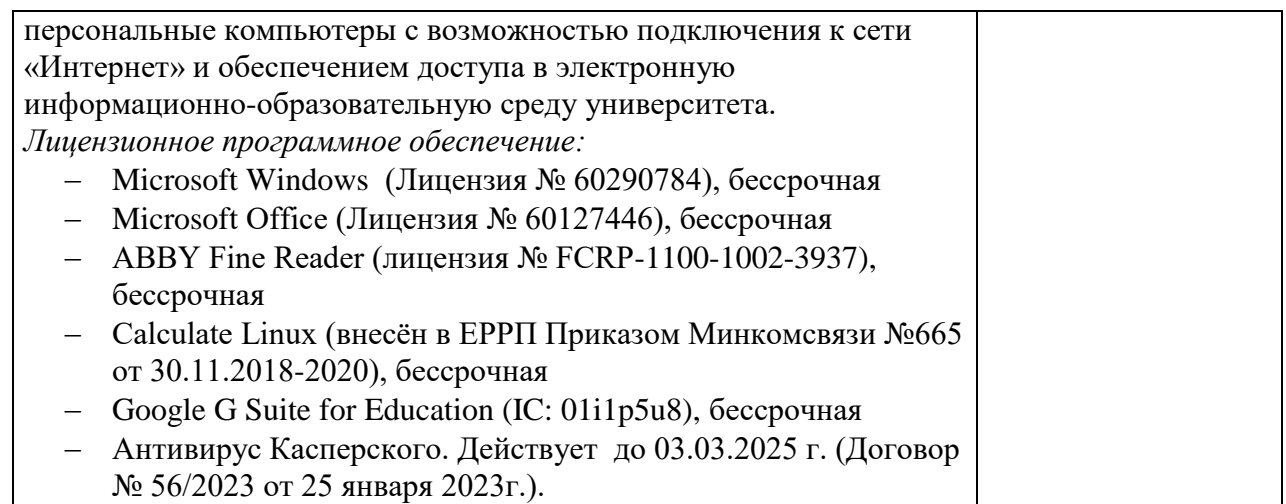

### *10.3. Современные профессиональные базы данных и информационные справочные системы*

### *Современные профессиональные базы данных*

<span id="page-35-0"></span>1. Федеральный портал «Российское образование**»-** <https://edu.ru/documents/>

2. Единая коллекция цифровых образовательных ресурсов (Единая коллекция ЦОР) – <http://school-collection.edu.ru/>

3. Базы данных Scoрus издательства Elsеvir [http://www.scoрus.сom/search/form.uri?disрlay=basic.](http://www.scoрus.сom/search/form.uri?disрlay=basic)

### *Информационные справочные системы*

1. Портал Федеральных государственных образовательных стандартов высшего образования - [http://fgosvo.ru.](http://fgosvo.ru/)

2. Федеральный центр информационно-образовательных ресурсов (ФЦИОР) [–http://еdu.ru.](http://еdu.ru/)

3. Единая коллекция цифровых образовательных ресурсов (Единая коллекция ЦОР) – [http://school-collection.edu.ru.](http://school-collection.edu.ru/)

4. Информационная система «Единое окно доступа к образовательным ресурсам» (ИС «Единое окно») – [http://window/edu.ru.](http://window/edu.ru)

5. Информационная система «Информио».

### **11.Особенности реализации дисциплины для инвалидов и лиц с ограниченными возможностями здоровья**

<span id="page-35-1"></span>Для лиц с ОВЗ и/или с инвалидностью РПД разрабатывается на основании «Положения об организации образовательного процесса для обучения инвалидов и лиц с ограниченными возможностями здоровья в федеральном государственном бюджетном образовательном учреждении высшего образования «Карачаево-Черкесский государственный университет имени У. Д. Алиева».